#### Isidoor : un espace digital au service de votre gestion

*Web conférence co-animée par Frédéric Hul et Aurélia de Saint-Exupéry*

*19 décembre 2017*

#### WEBINAR FNOGEC

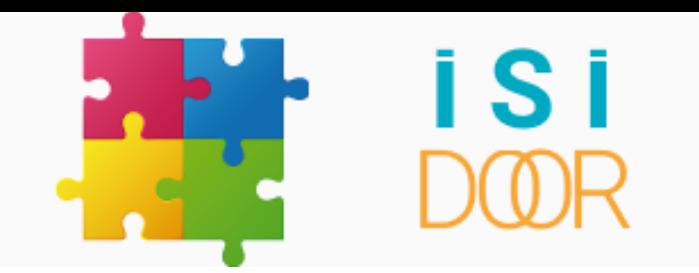

#### UN ESPACE DIGITAL AU SERVICE DE VOTRE GESTION

**CONSEIL** TINN **REGLEMEN IRP PÉRENNISER ENTRETIEN ANTICIPER COMPARER CONTRAT ACCESSIBILITÉ COLLABORATIF ADMINISTRATION COFFRE-FORT RESSOURCES HUMAINES STATUTS YSER TRANSMETTRE AUTODIAGNOSTIC NAO TENCES** 

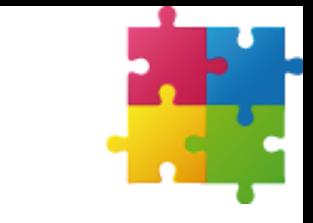

2016<br>Innnobilier

## LE DIGITAL AU SERVICE DE NOTRE RÉSEAU...

Cassification

2006 Indices

Prévisionnel

# PLUS DE 10 ANS D'EXPERTISE

2013<br>Pilotage

2015 BDES

### POURQUOI ISIDOOR ?

Isidoor fait référence à Isidore de Séville, saint patron des informaticiens et des bases de données.

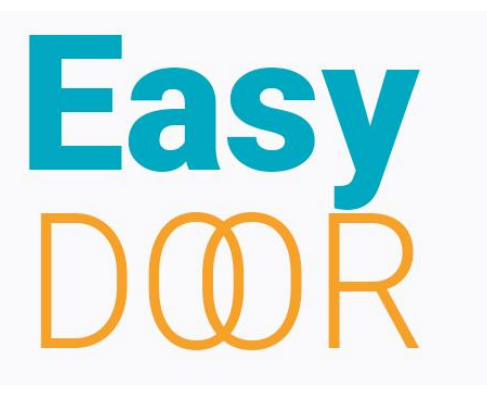

Isidoor peut se lire également en anglais : « easy door », car nous mettons tout en œuvre pour que l'accès à votre espace digital soit le plus simple possible.

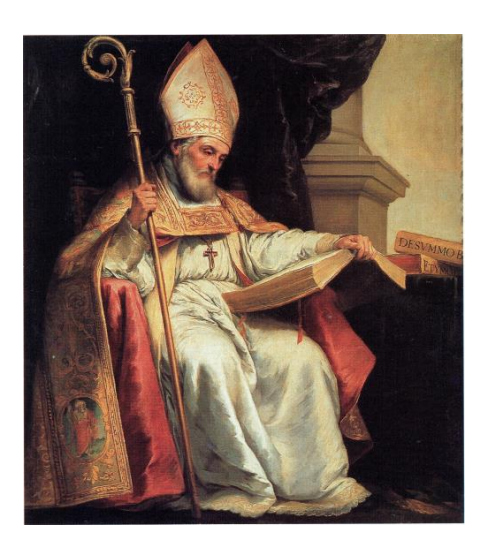

L'acronyme I.S.I. signifie Informations et Solutions Interactives.

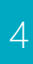

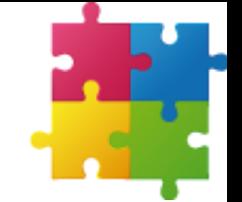

#### APPLICATIONS ISIDOOR

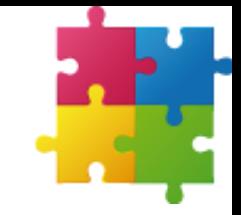

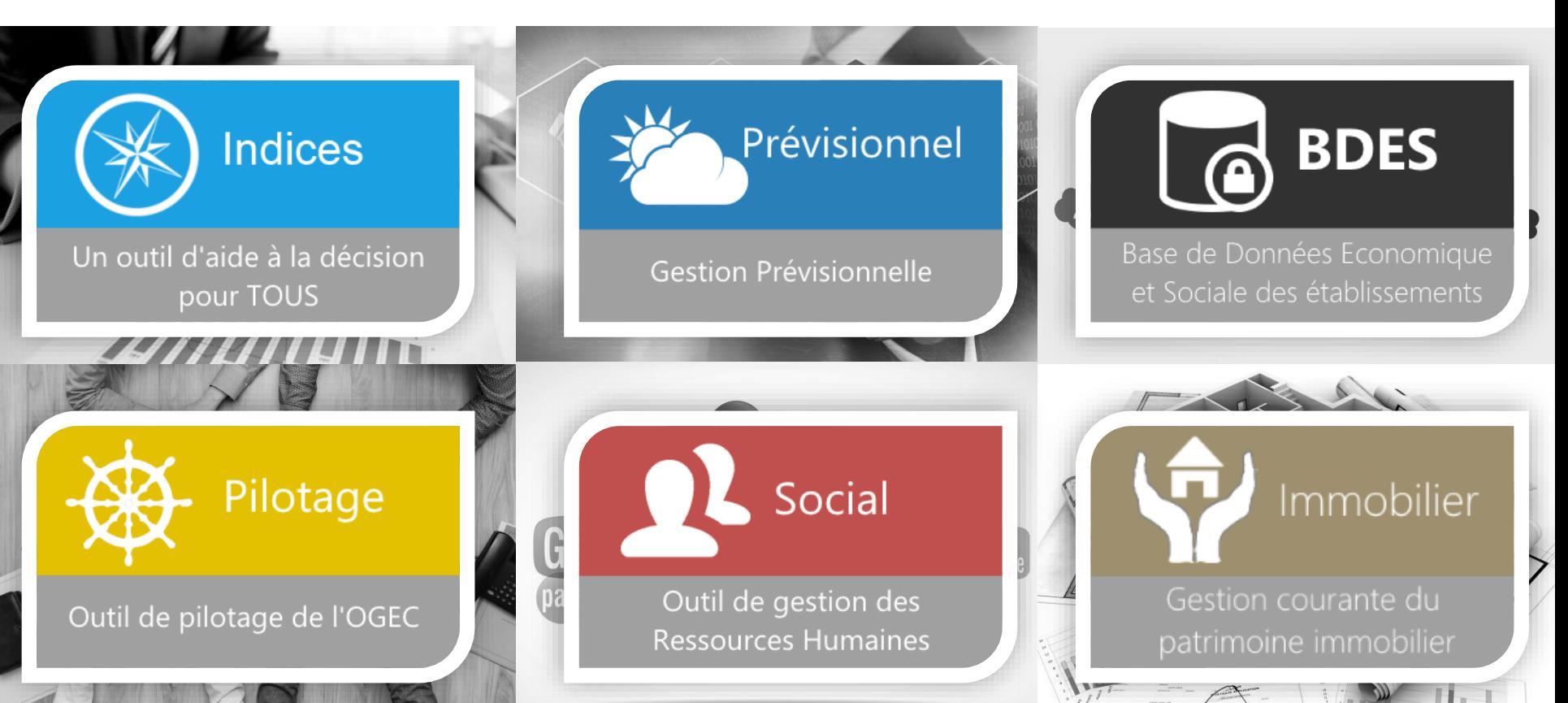

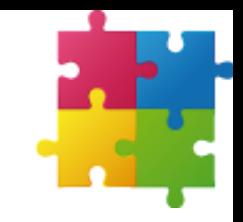

### CARACTÉRISTIQUES DE CES APPLICATIONS

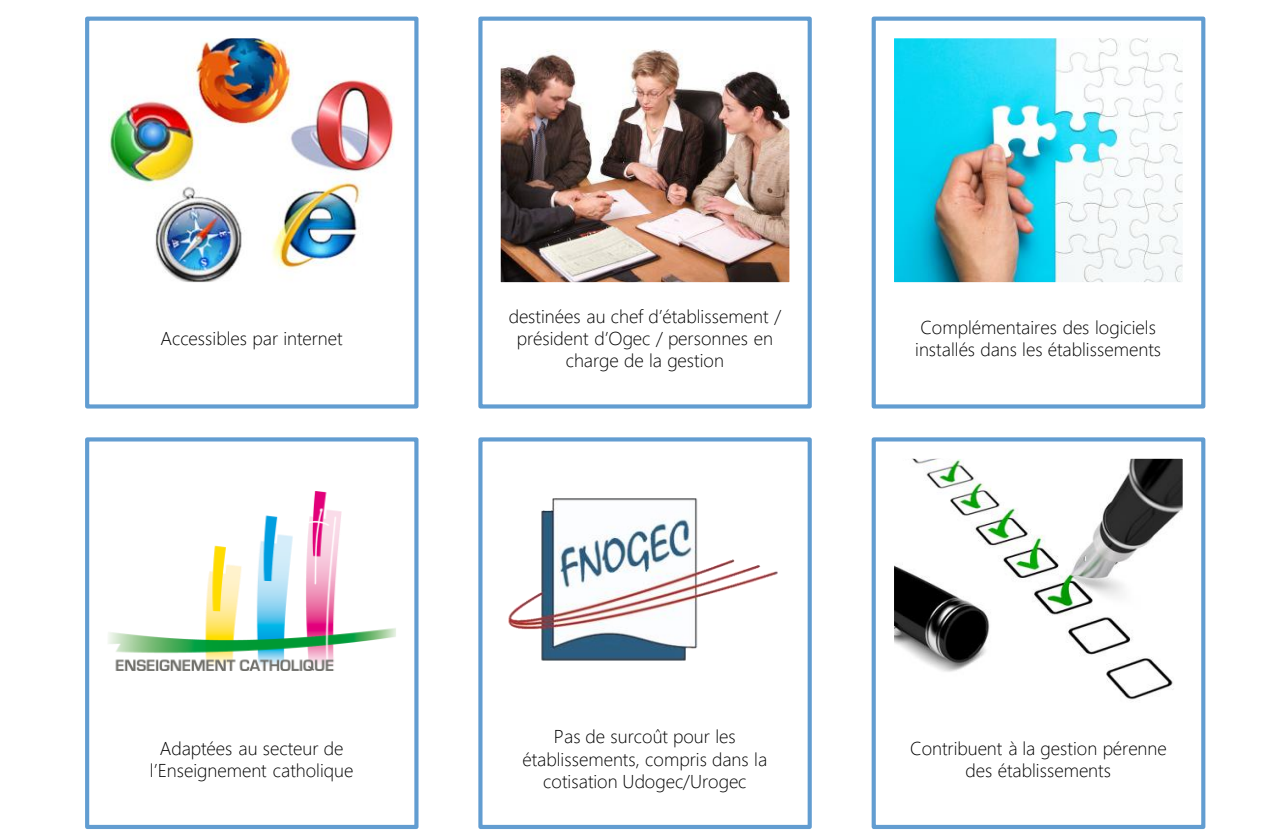

6

## UN TRIPLE OBJECTIF

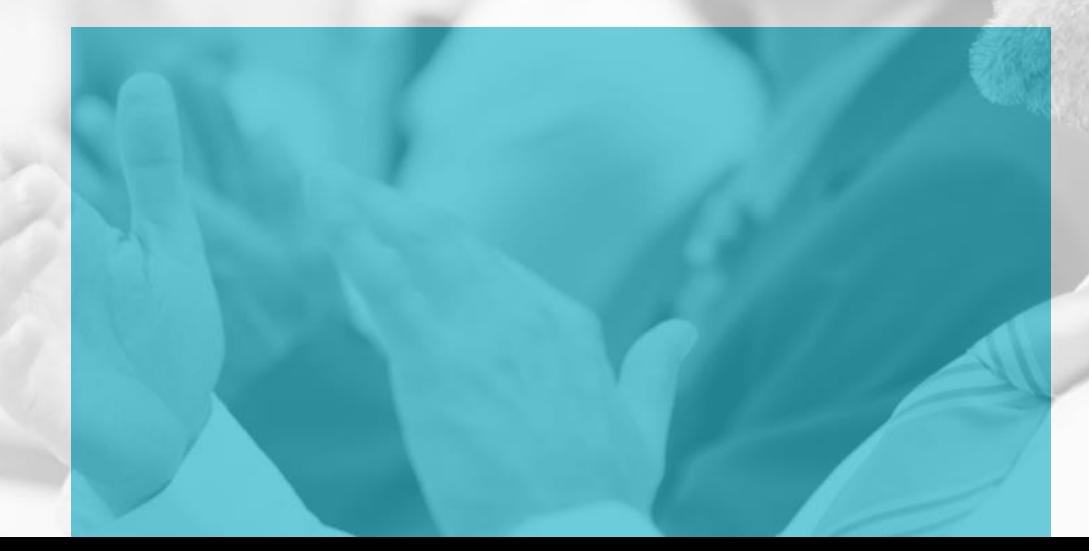

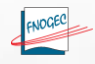

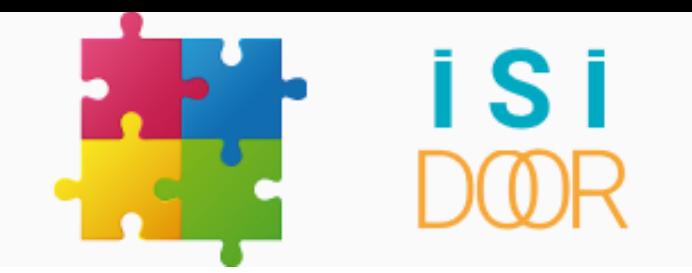

#### 1 er OBJECTIF :

#### simplifier vos contraintes administratives

**CONSEIL** ION REGLE **PÉRENNISER NNISER ANTICIPER** RÉFÉR  $E$  COMPARER IFR **CONTRAT ACCESSIBILITÉ COLLABORATIF ADMINISTRATION COFFRE-FORT OURCES HUMAINES STATUTS TRANSMETTRE YSER AUTODIAGNOSTIC NAO NCES** 

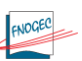

#### OBJECTIFS D'ISIDOOR

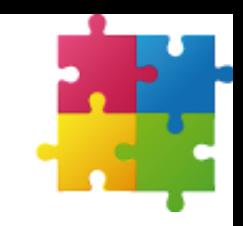

#### SIMPLIFIER VOS CONTRAINTES ADMINISTRATIVES

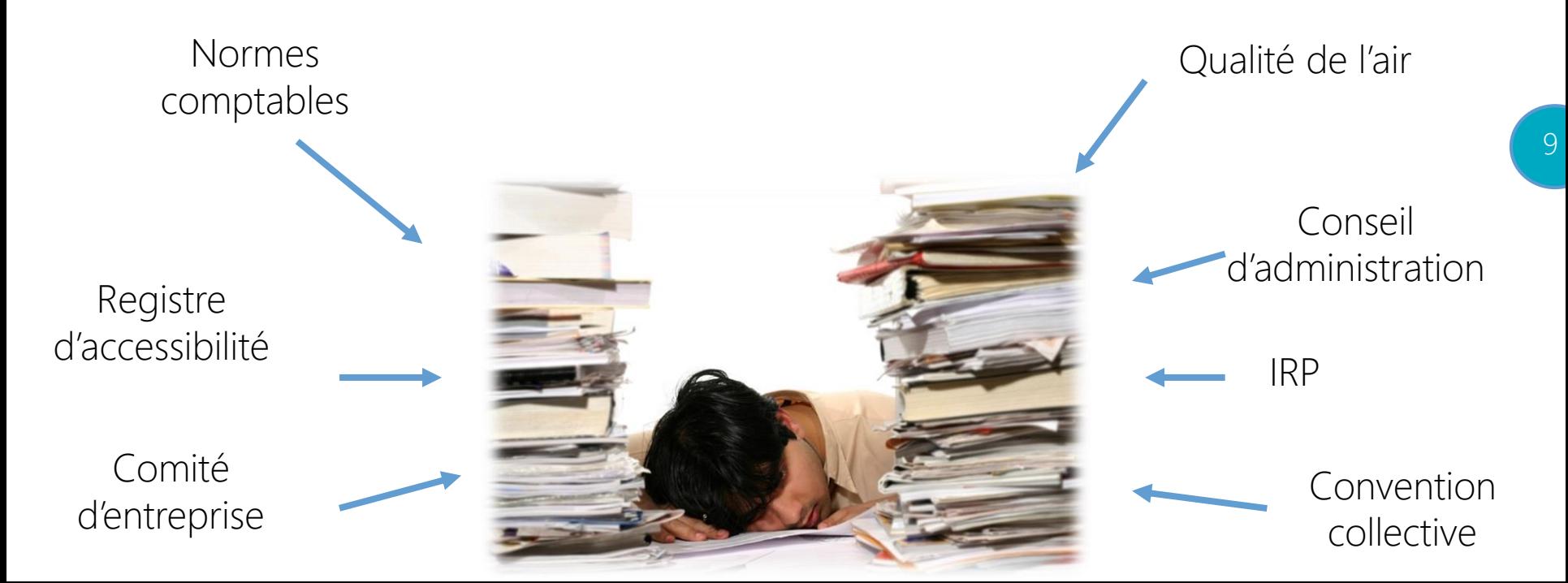

#### REGISTRE PUBLIC D'ACCESSIBILITÉ

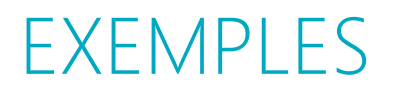

#### Assistant pour remplir son registre d'accessibilité

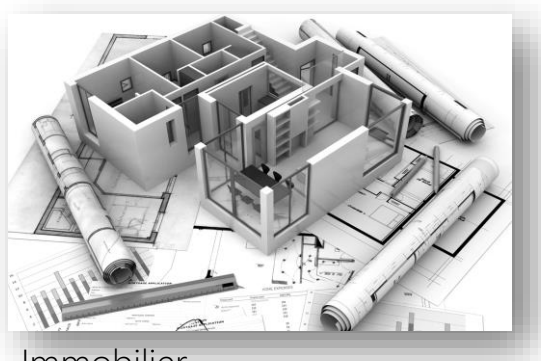

Immobilier

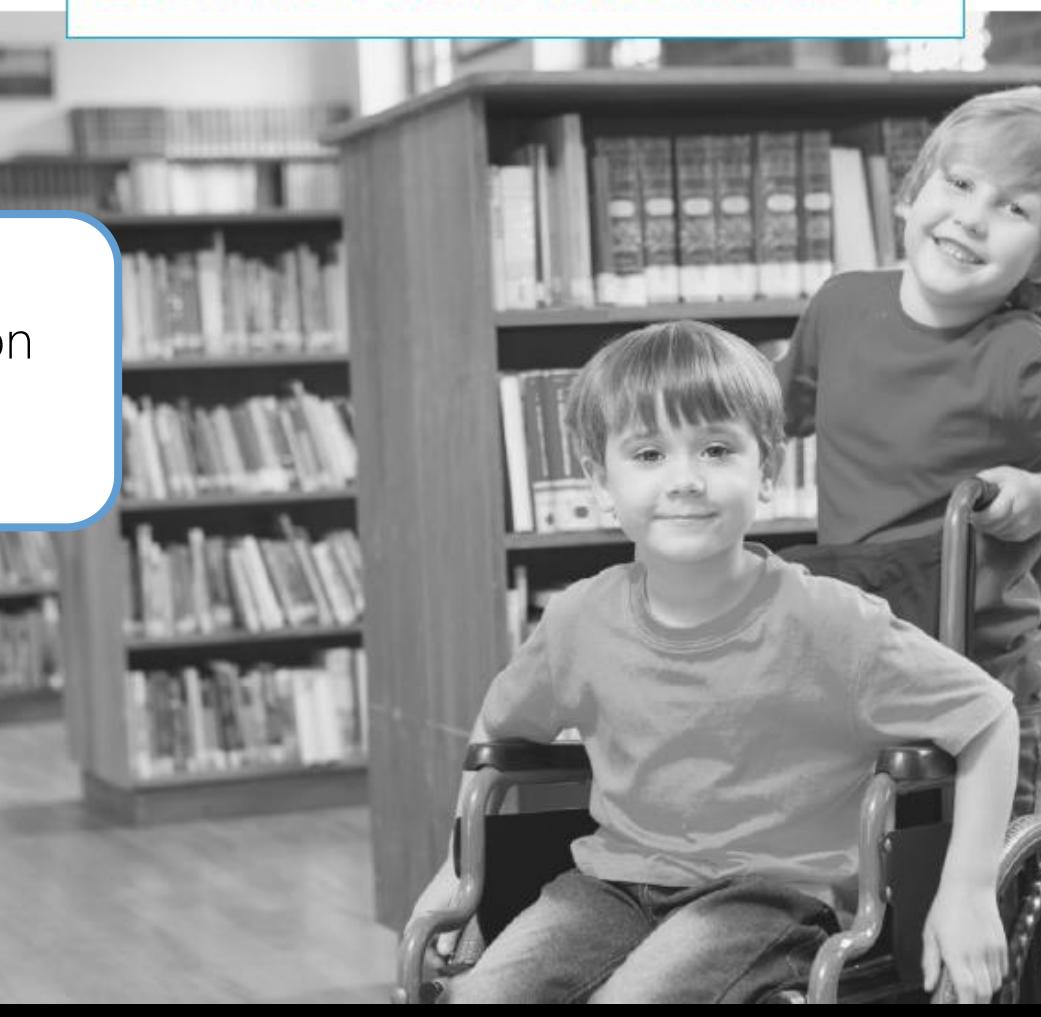

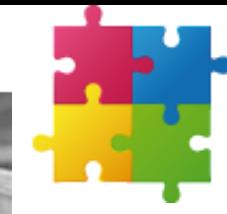

10

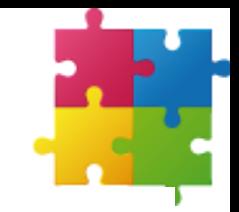

#### **CONTRAT DE TRAVAIL**

NB : Chaque page doit être paraphée par le salarié et l'employeur

Entre l'association ETABLISSEMENT DEMO code NAF n° 85.10Z : Enseignement pré-primaire, dont le siège social est au 277 Rue St Jacques - 75005 Paris. Représentée par <...> agissant en qualité de <...>, d'une part,

Et

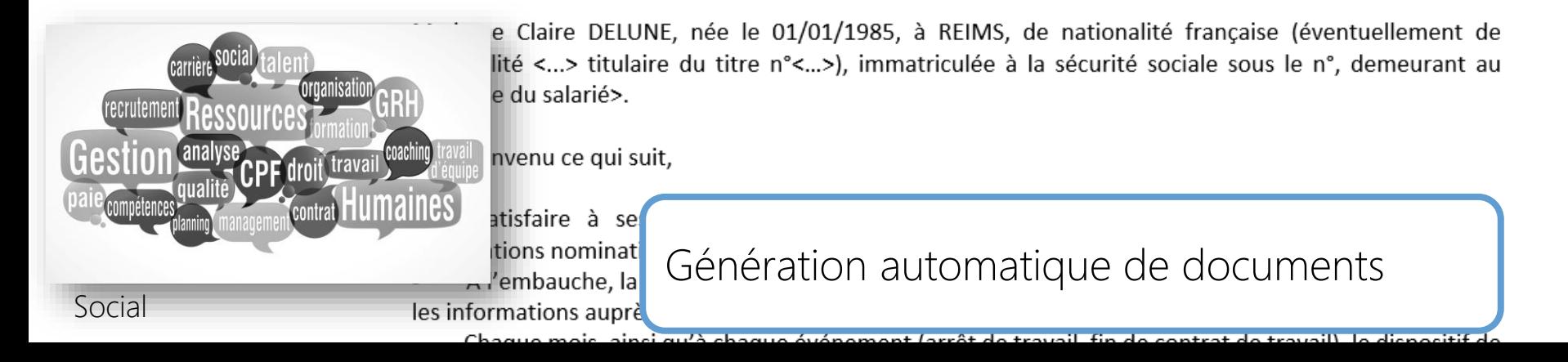

 $\left(\bigoplus$  Accueil

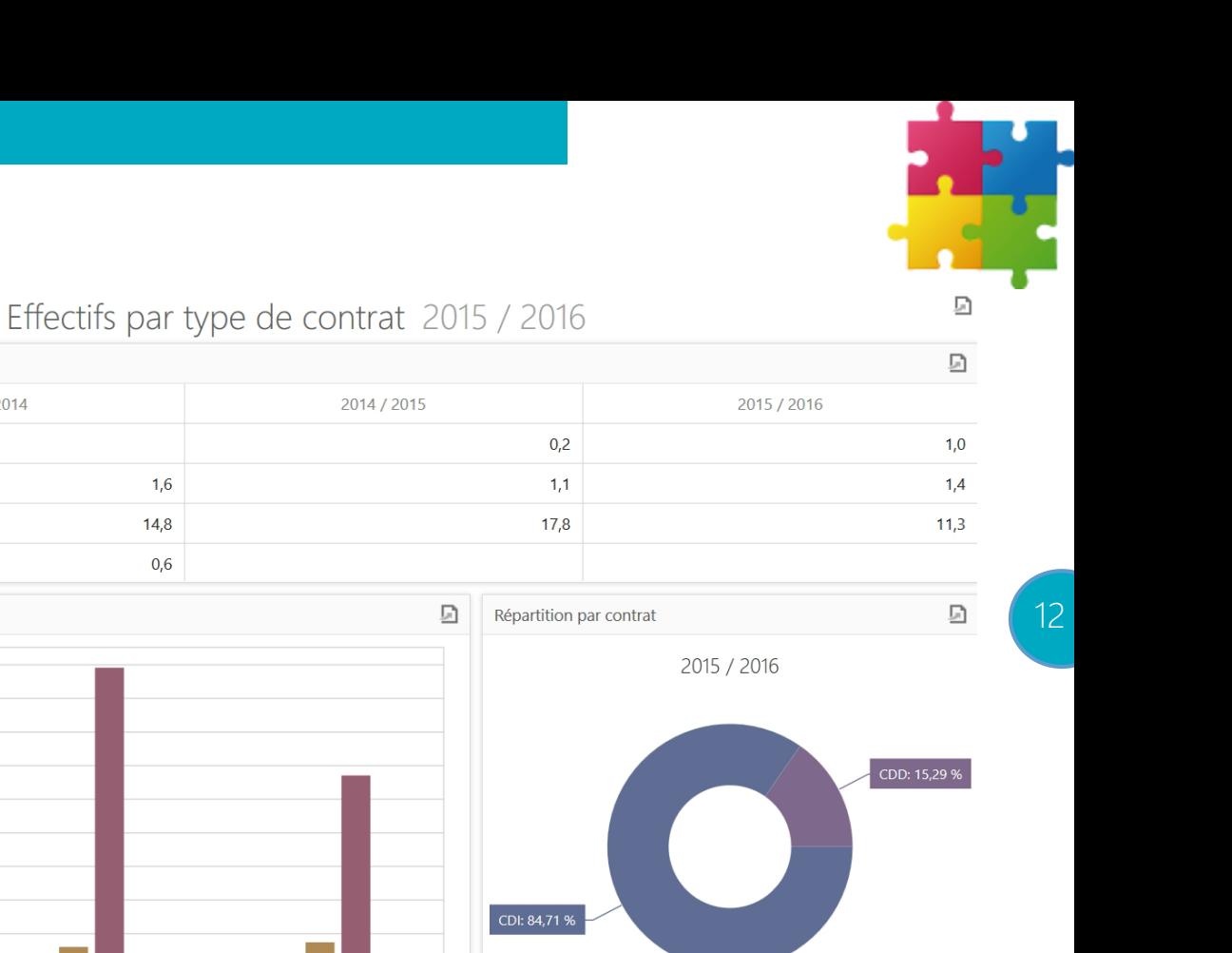

Partager les informations avec le comité d'entreprise

Evolution des effectifs par type de contrat (en ETP)  $\sim$ Statistiques 1) Situation de l'établissement Indicateurs économiques ▶ Formateurs 2) Investissement social  $\blacktriangleright$  Salariés a) Effectifs par type de contrat b) Emplois par catégorie profession c) Egalité professionnelle entre les d) Conditions de travail : durée du t e) Conditions de travail : aménagen Evolution des effectifs par type de contrat f) Emploi des personnes handicapé g) Formation professionnelle : inves h) Salariés partis en formation 3) Investissement matériel et immatér  $\frac{15}{\Omega}$  14

CDD

 $CDI$ 

18

16

 $\frac{90}{2}$  12

Contrat

2013/2014

Evolution des actifs nets d'amortiss

BDES

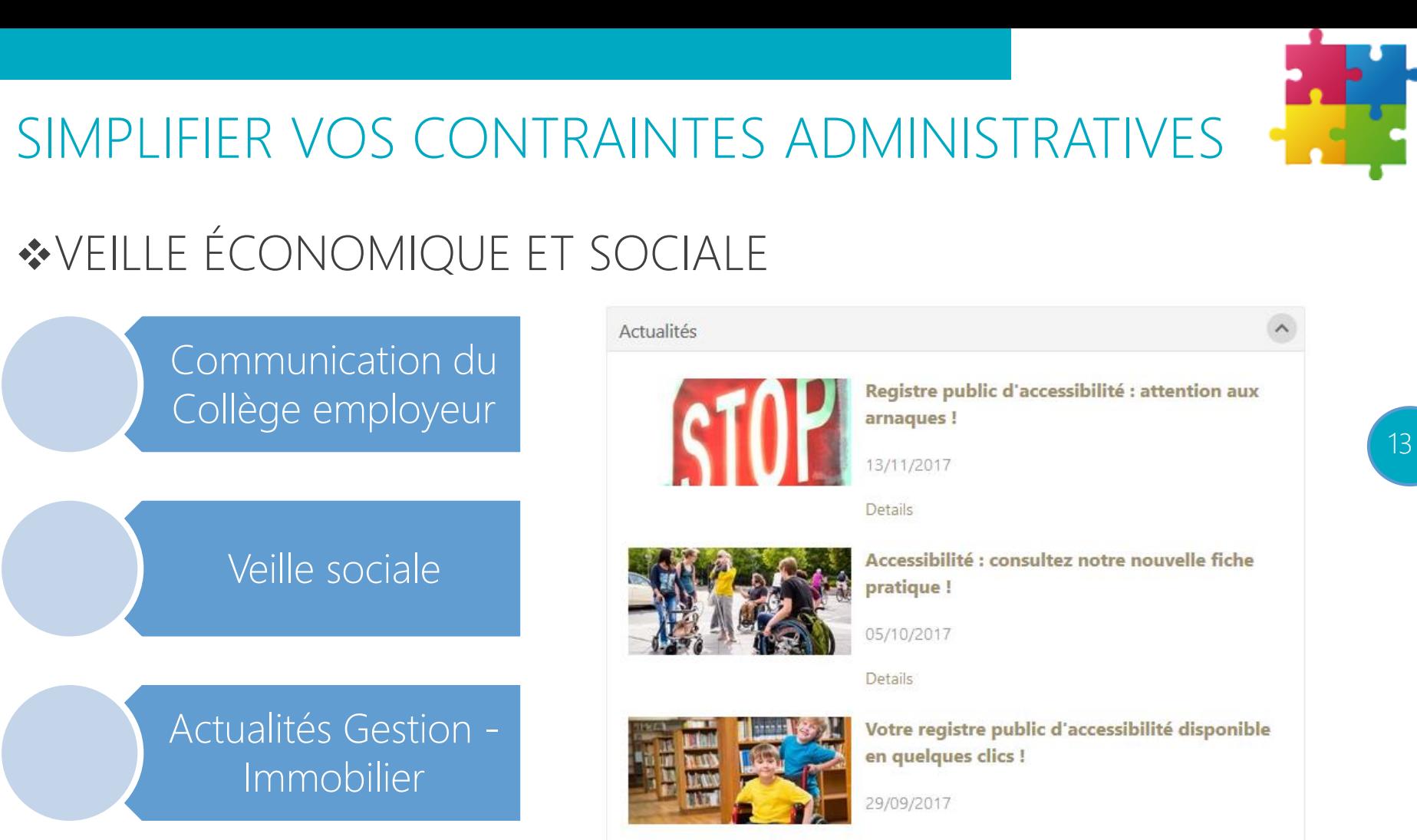

Details

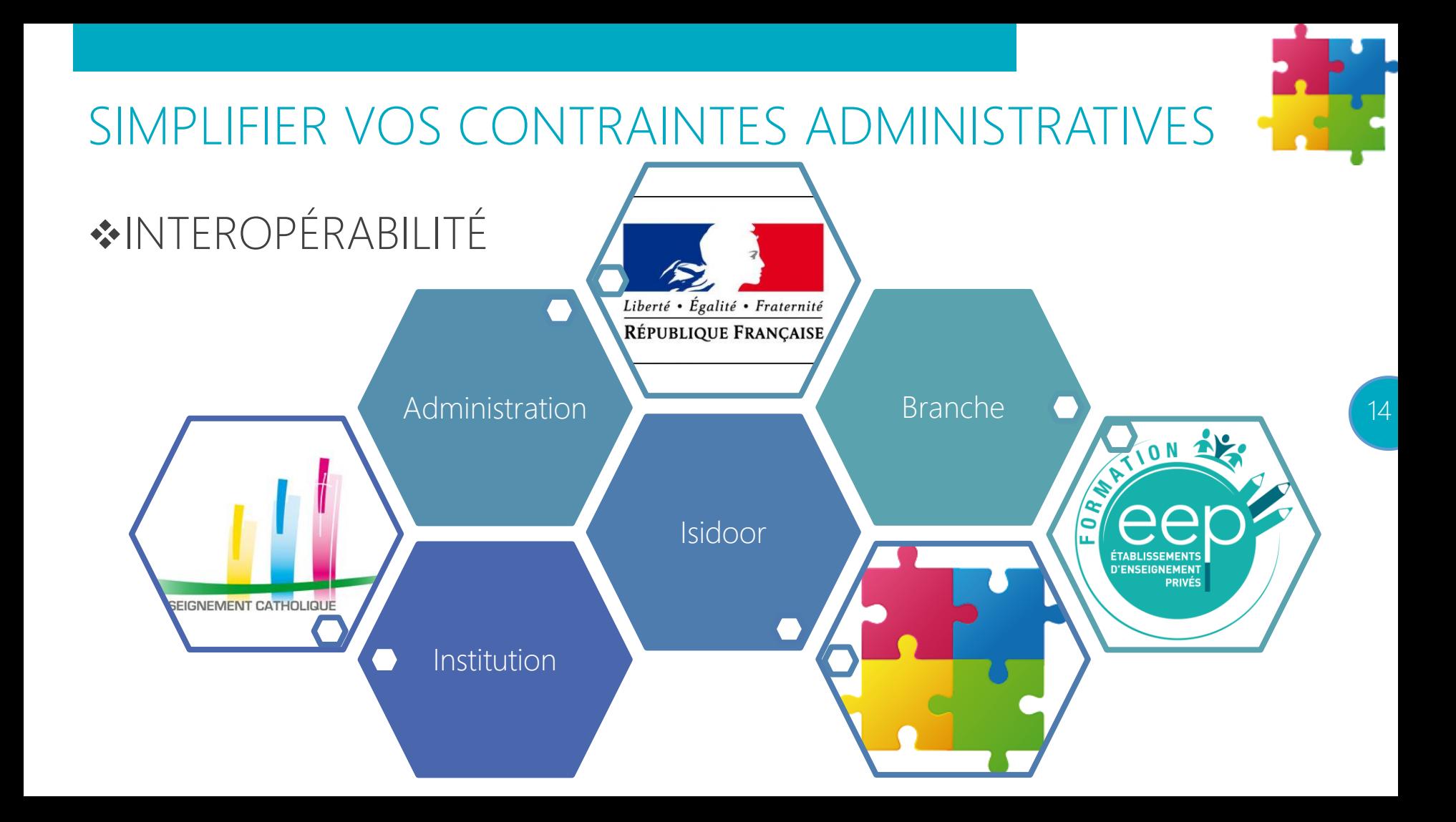

#### SIMPLIFIER VOS CONTRAINTES ADMINISTRATIVES

#### ❖DE LA CNIL AU RGPD

Le Règlement relatif à la protection des personnes physiques, à l'égard du traitement des données à caractère personnel et à la libre circulation de ces données, adopté par le Conseil et le Parlement européen sera applicable à partir du **25 mai 2018** dans tous les pays membres de l'Union européenne.

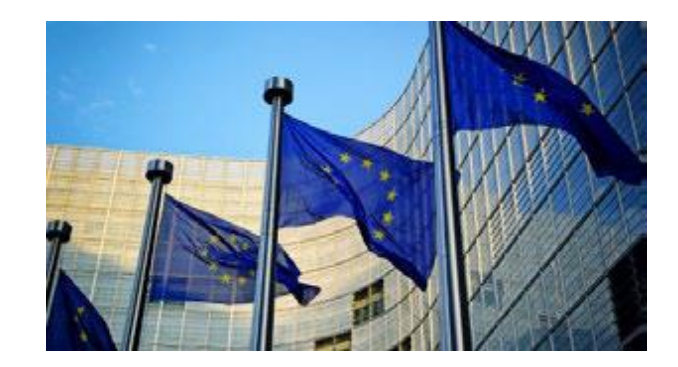

#### 15

#### EXIGENCE : « LABEL » RGPD SUR TOUS LES MAILLONS DE LA CHAINE

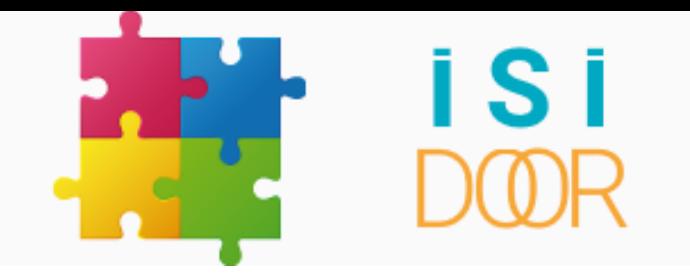

#### Sécuriser la mémoire de votre établissement

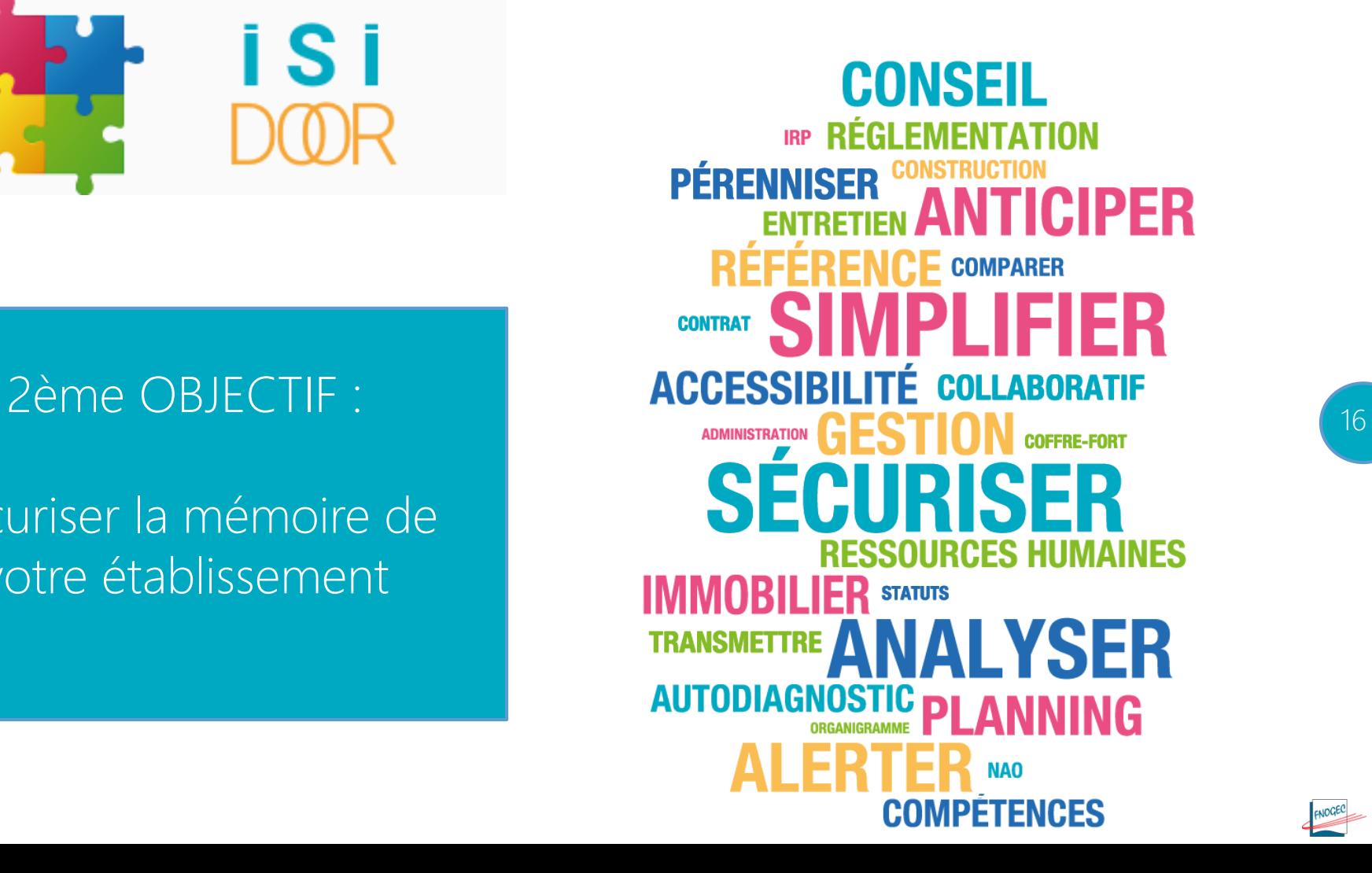

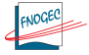

#### OBJECTIFS D'ISIDOOR

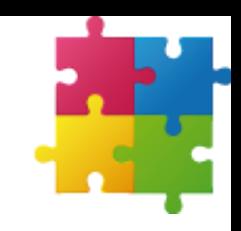

#### SÉCURISER LA MÉMOIRE DE VOTRE ÉTABLISSEMENT

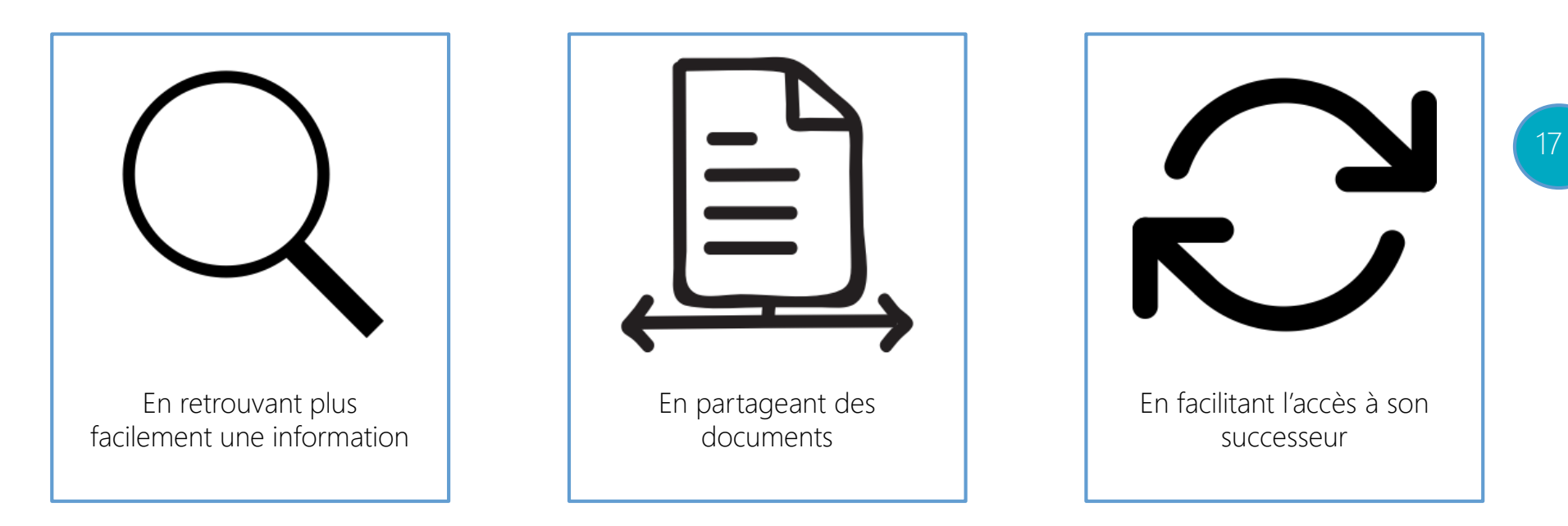

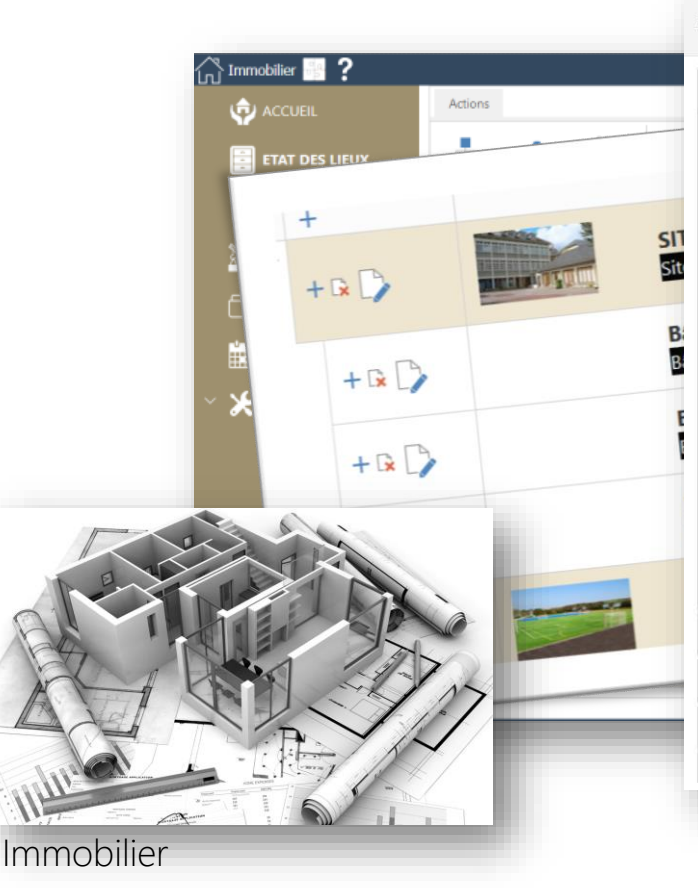

#### Fiche Structure

#### Identification Nom de la structure : Type de structure : Adresse:

Affectation:

Autre affectation:

Photo du site :

Description

Cadastre

Fiscalité

Assurance

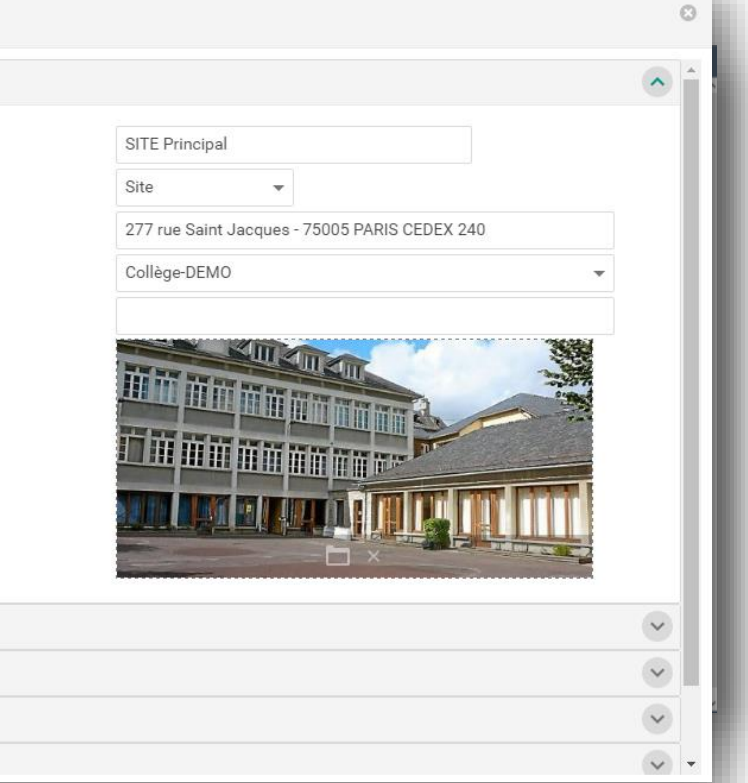

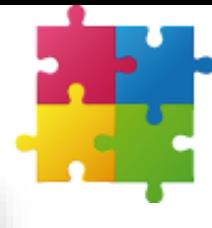

18

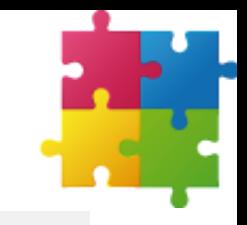

- Filtrer **D** Activité **O** Permissions ... ▶ 1 - Missions et Objectifs ▶ A - Statuts d'OGEC [A] ෑ **Pilotage** 1 - Missions et Objectifs
	- A Statuts d'OGEC [A]
	- B Projet d'Etablissement
	- B Projet éducatif
	- C Réglement Intérieur

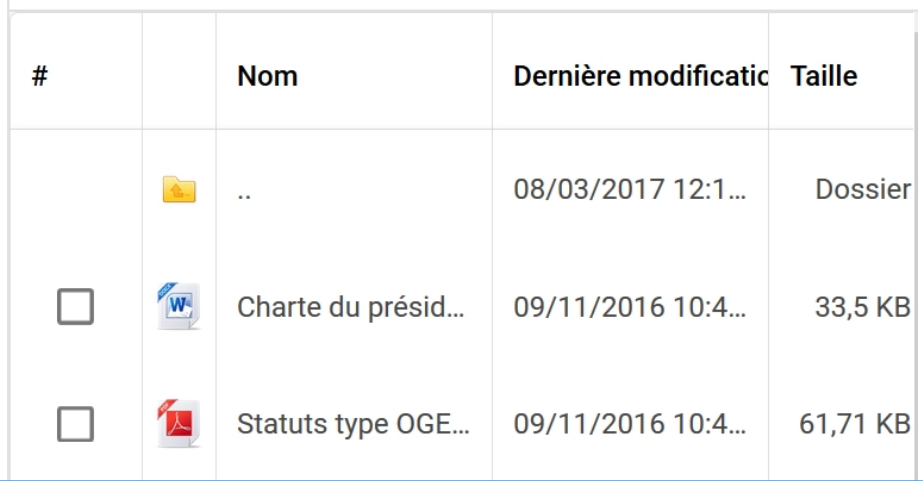

Assurer la permanence de l'activité associative et Communication et Transparence de garantir la mémoire de l'OGEC<br>Pilotage 6 - Responsabilité Sociétale et développement qui au

lents Réciproques

**DGEC** 

ment

laine<sup>-</sup>

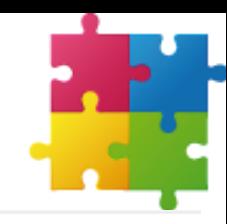

 $\overline{O}$ 

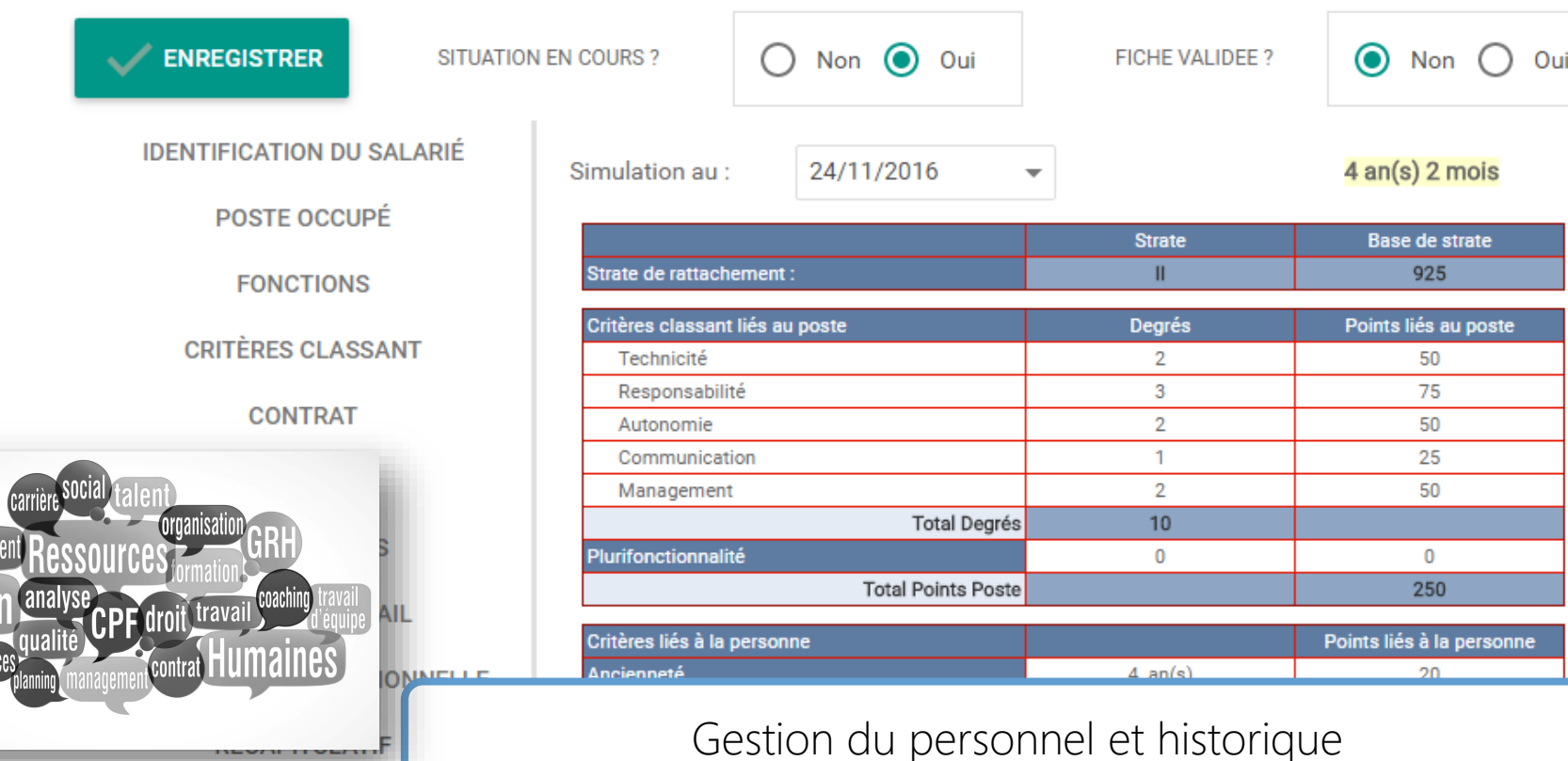

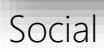

Ge

*recruter* 

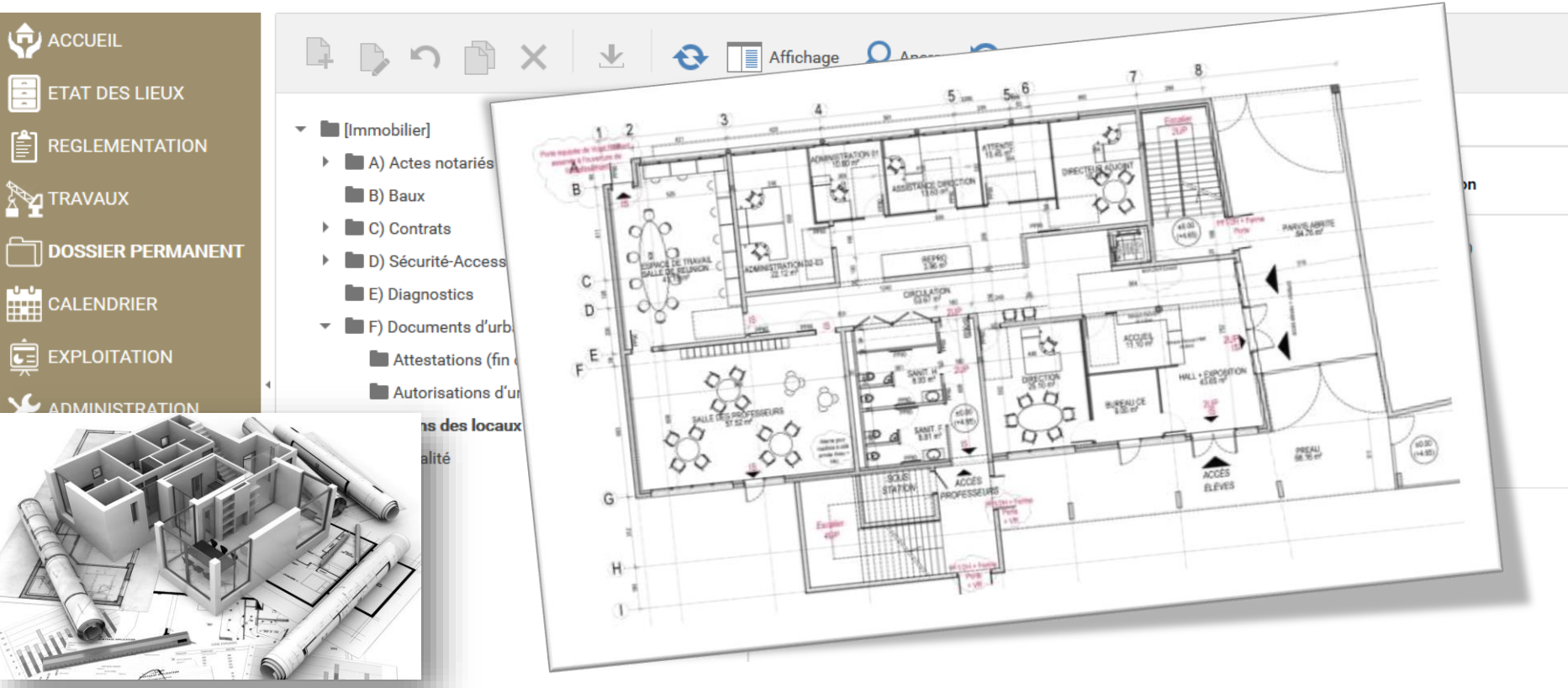

Immobilier

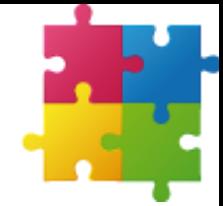

### PROTECTION DES DONNÉES

❖NOUS NE FAISONS APPEL QU'À DES PROFESSIONNELS POUR PROTÉGER VOS DONNÉES (+1 800 EMPLOYÉS)

❖SERVEURS DÉDIÉS ISIDOOR

❖DATACENTRES SITUÉS EN EUROPE

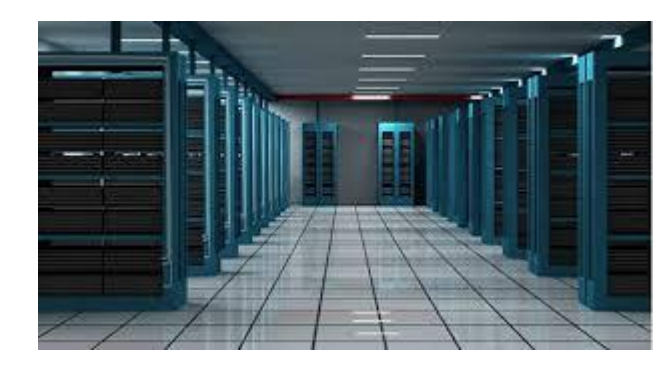

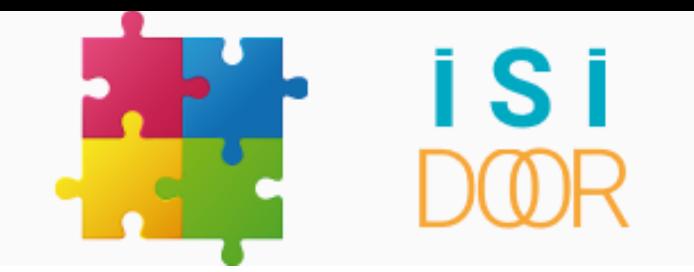

#### Vous donner des repères

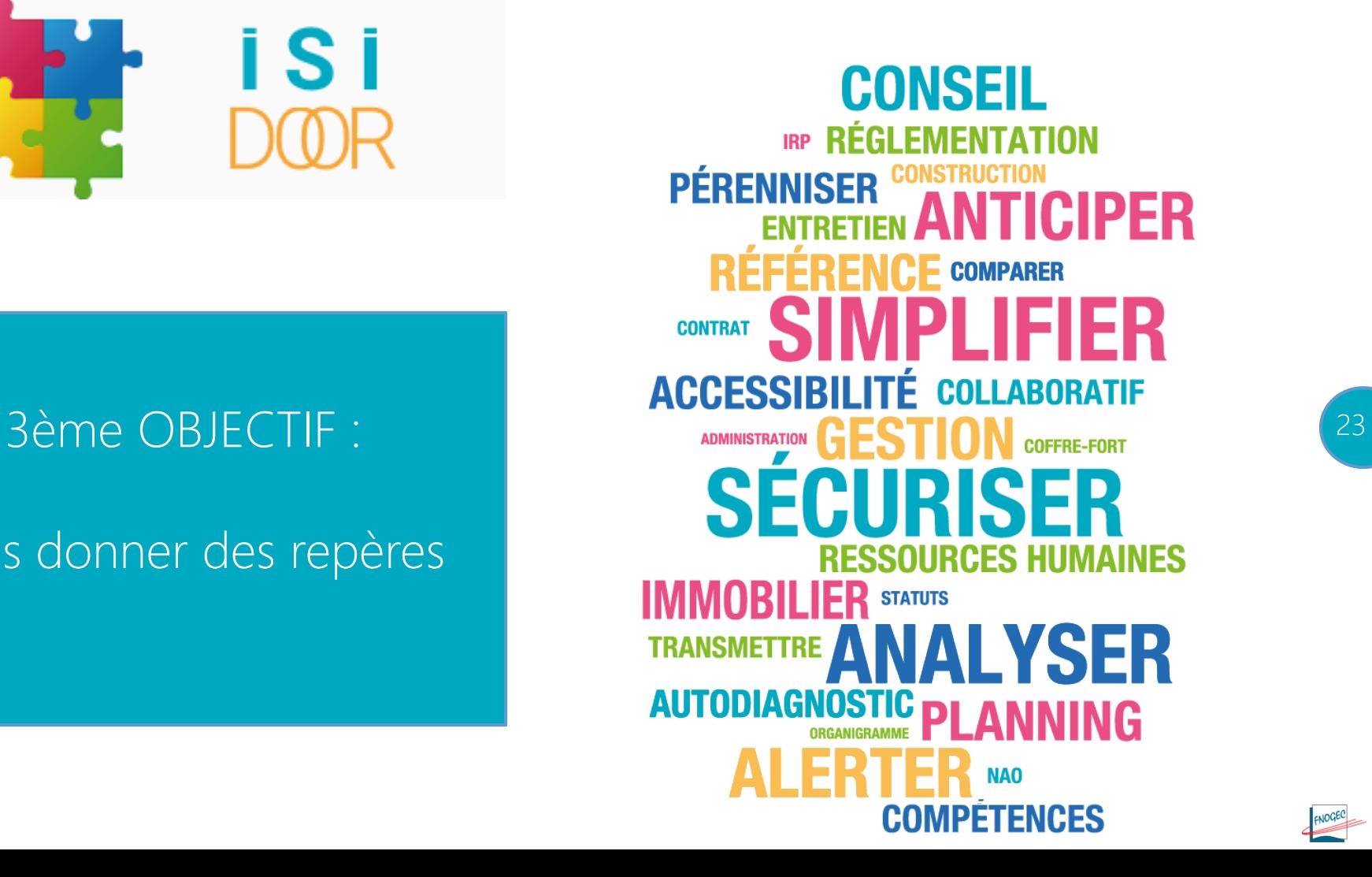

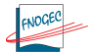

#### OBJECTIFS D'ISIDOOR

#### VOUS DONNER DES REPÈRES

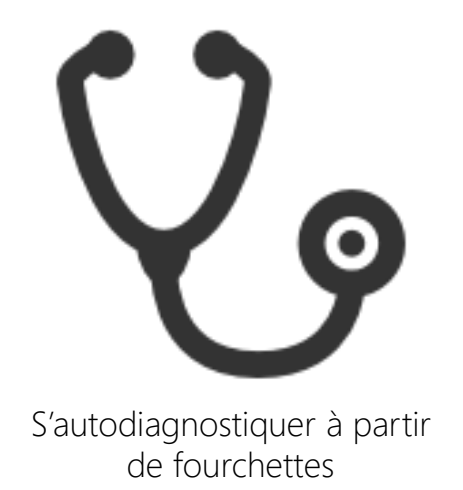

recommandées

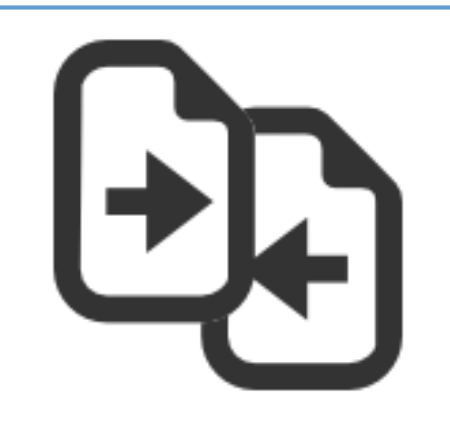

Se comparer avec d'autres établissements

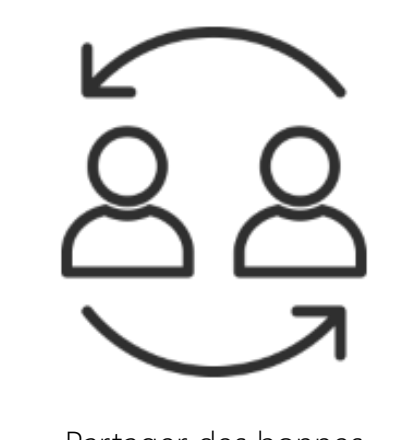

Partager des bonnes pratiques

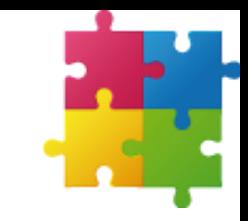

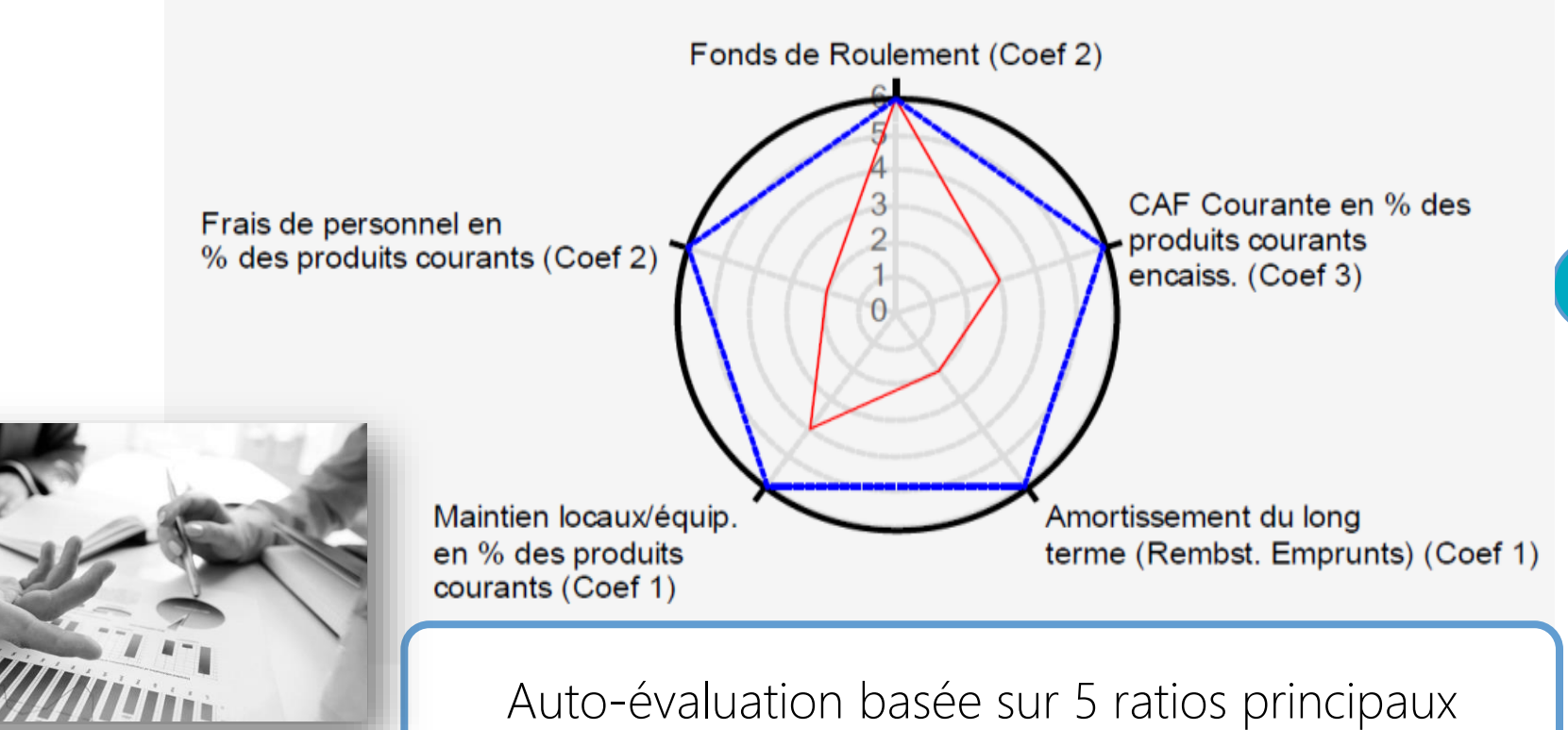

Indices

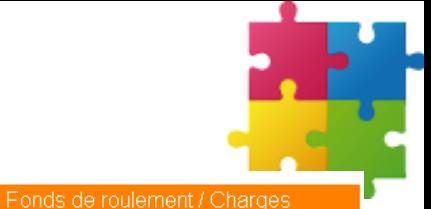

47%

2011 / 2012

#### EXEMPLES

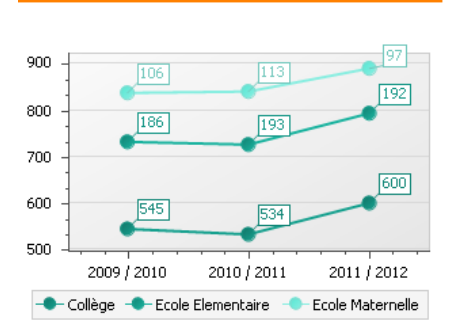

Evolution de l'effectif Elève

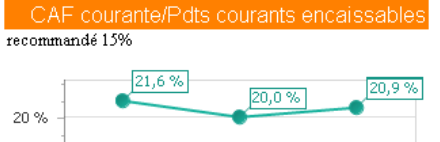

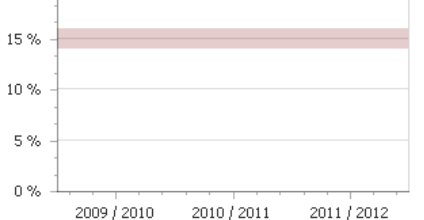

50% 38 % 40 % 29% 30% 20% 10%  $0\%$ 2009 / 2010 2010 / 2011

recommandé 25-35%

26

Evolution des tarifs

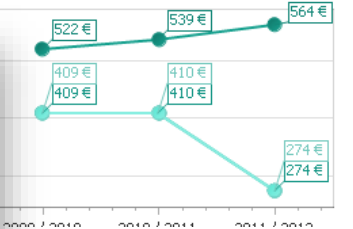

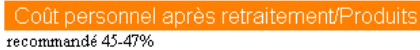

48,7% 49% 47,9% 48% 48% 47% 47% 46,3%

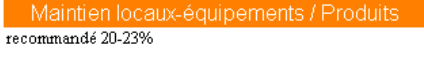

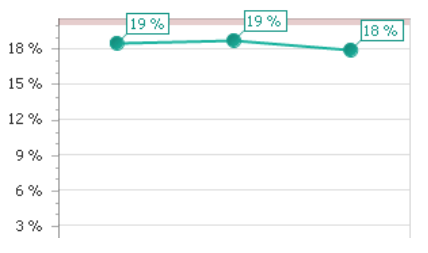

Tableaux de bord Gestion, Financier, Social

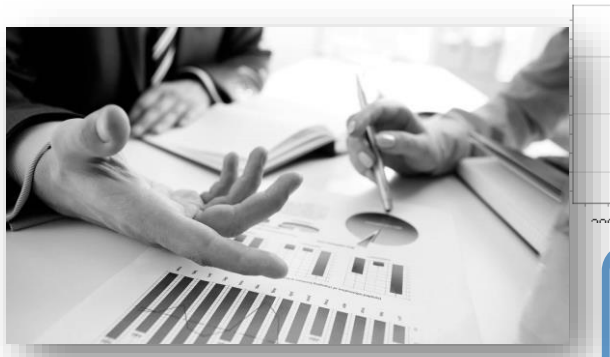

Indices

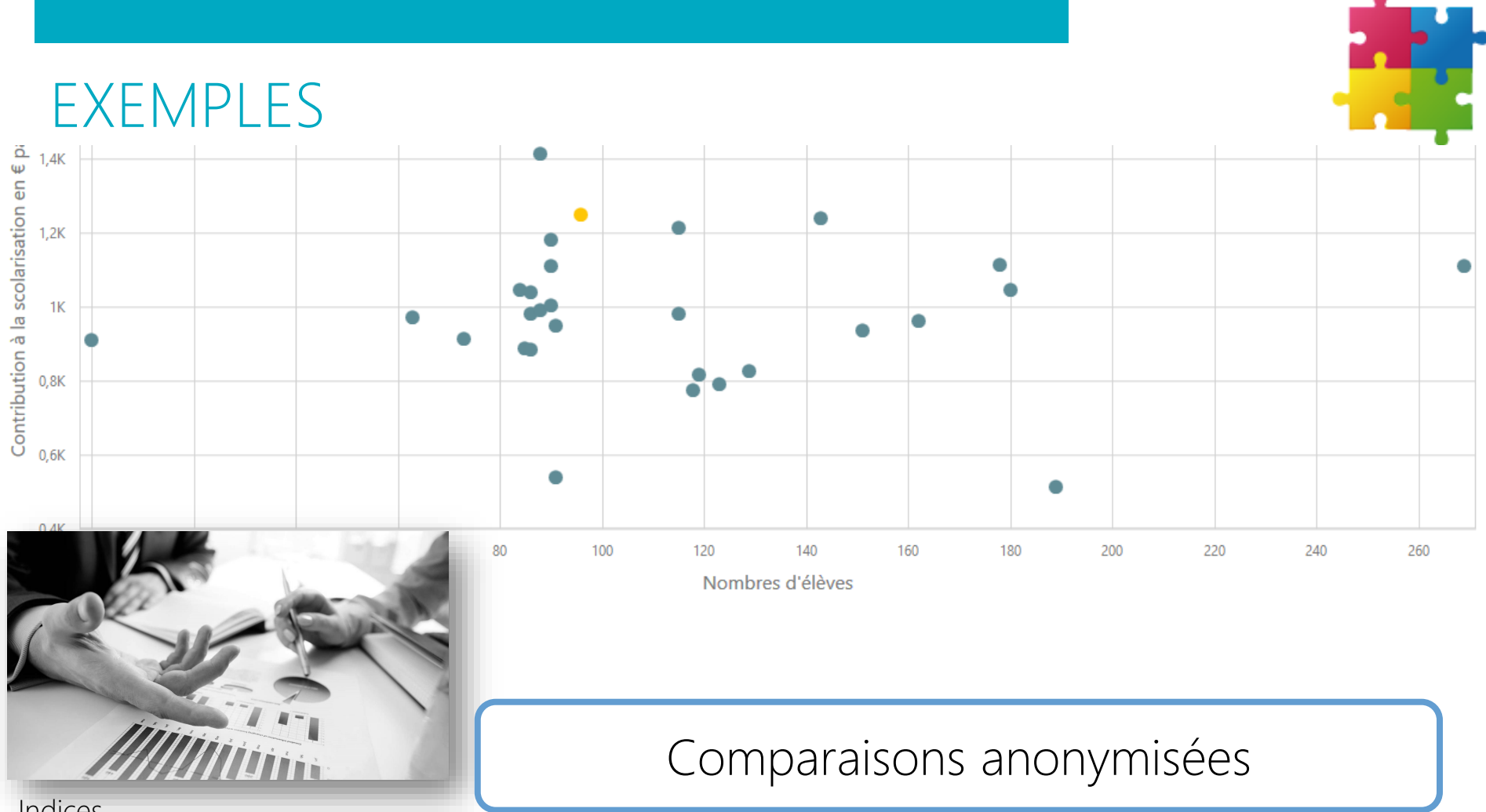

Indices

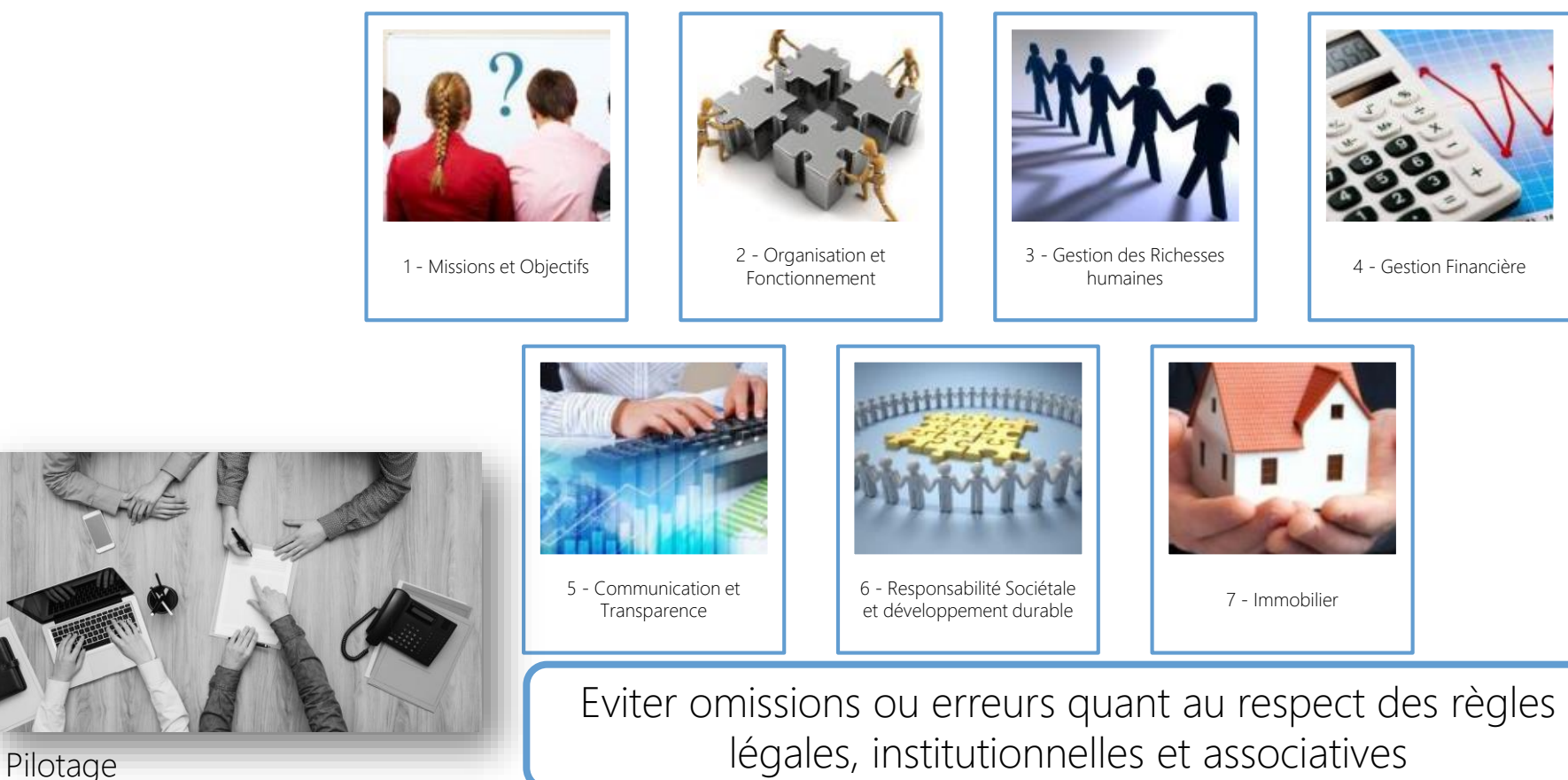

#### UN TRIPLE OBJECTIF

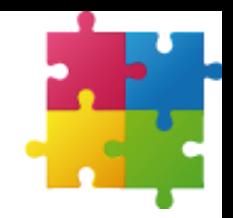

#### Simplifier vos contraintes administratives

#### Sécuriser la mémoire de votre établissement

#### Vous donner des repères

# LE TRIPLE A

Accès Assistance Accompagnement

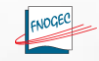

### ACCÈS PORTAIL ISIDOOR

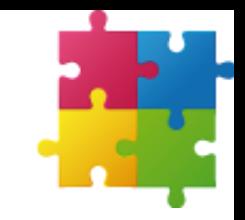

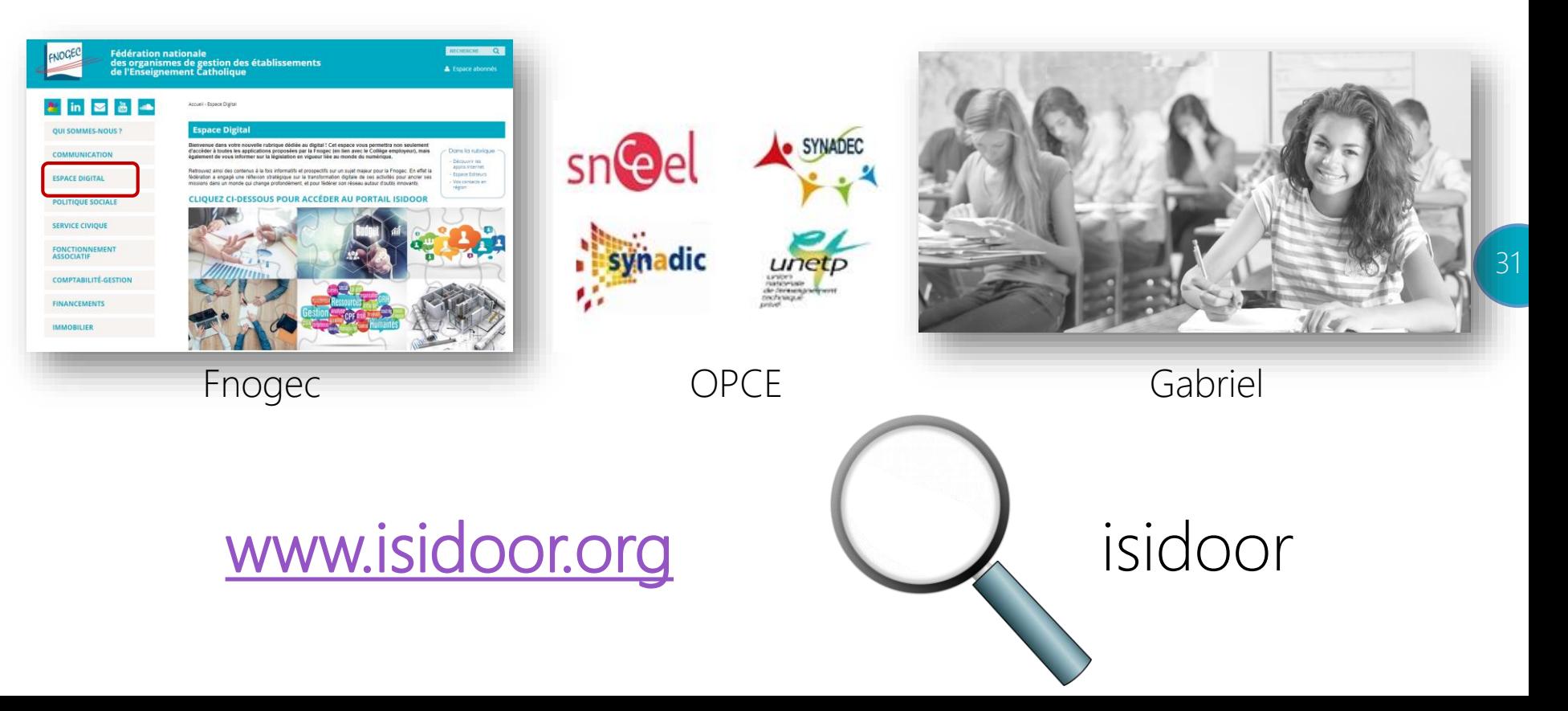

### ACCÈS PORTAIL ISIDOOR

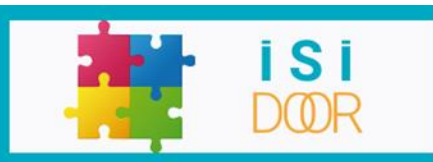

Identifiant Fnogec ou Gabriel Mot de passe Mot de passe oublié ? Mémoriser mes identifiants

**OBTENIR MES IDENTIFIANTS** 

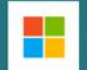

UTILISER MON COMPTE MICROSOFT

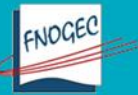

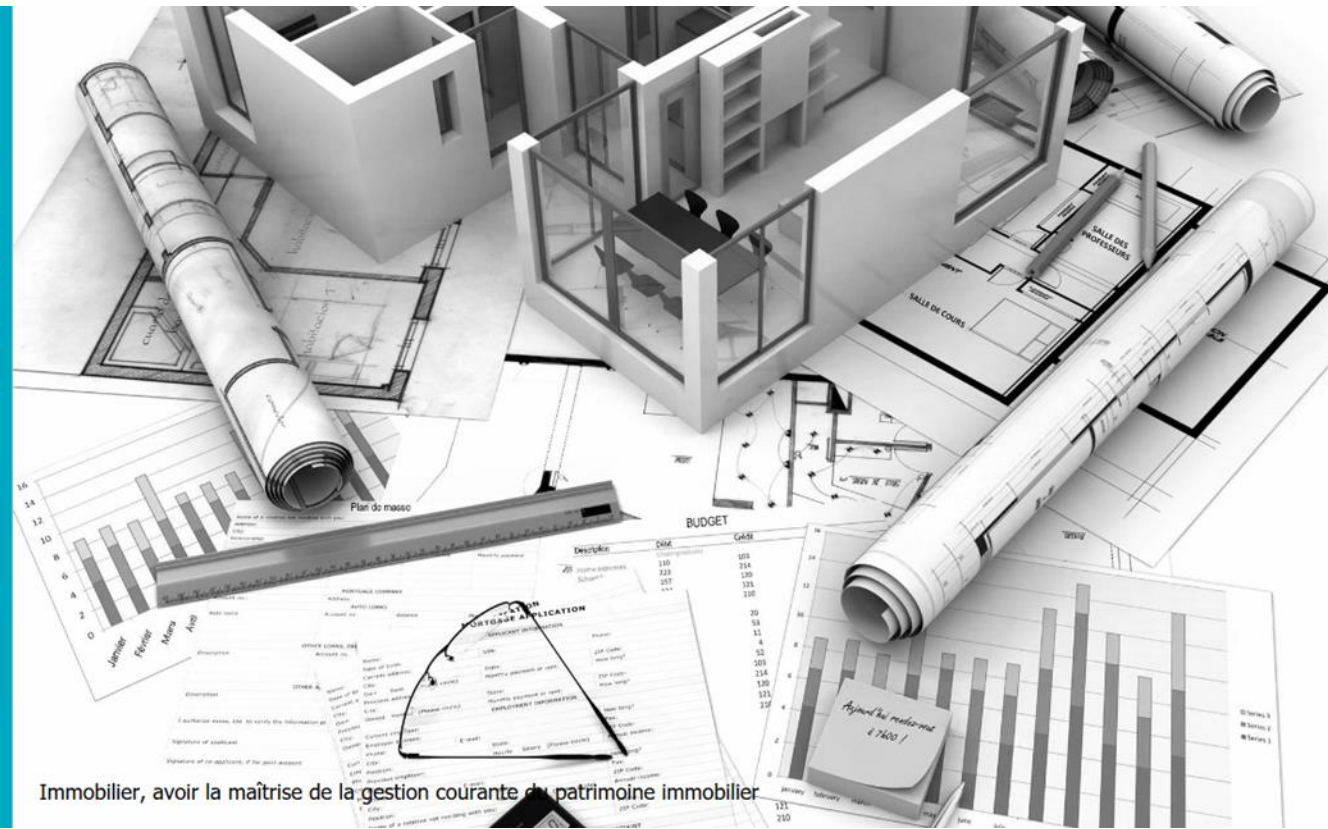

### COMMENT SE CONNECTER ?

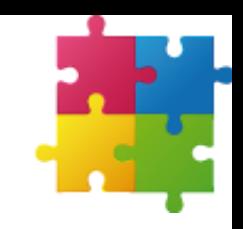

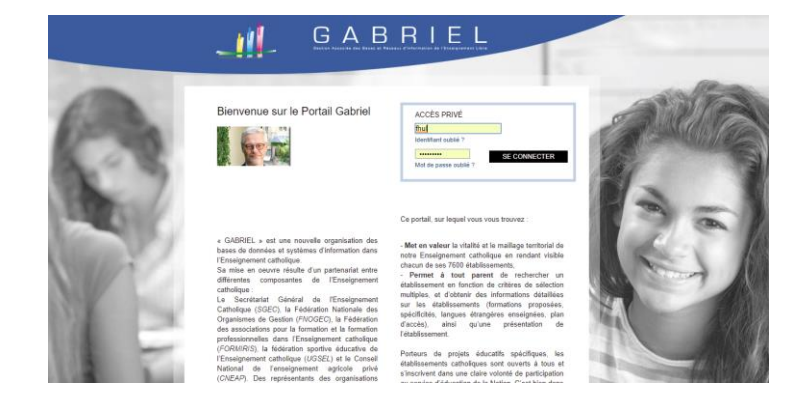

Pour les présidents d'Ogec : demander un code d'accès à votre Udogec/Urogec

#### Pour les chefs d'établissement : utiliser le code d'accès Gabriel

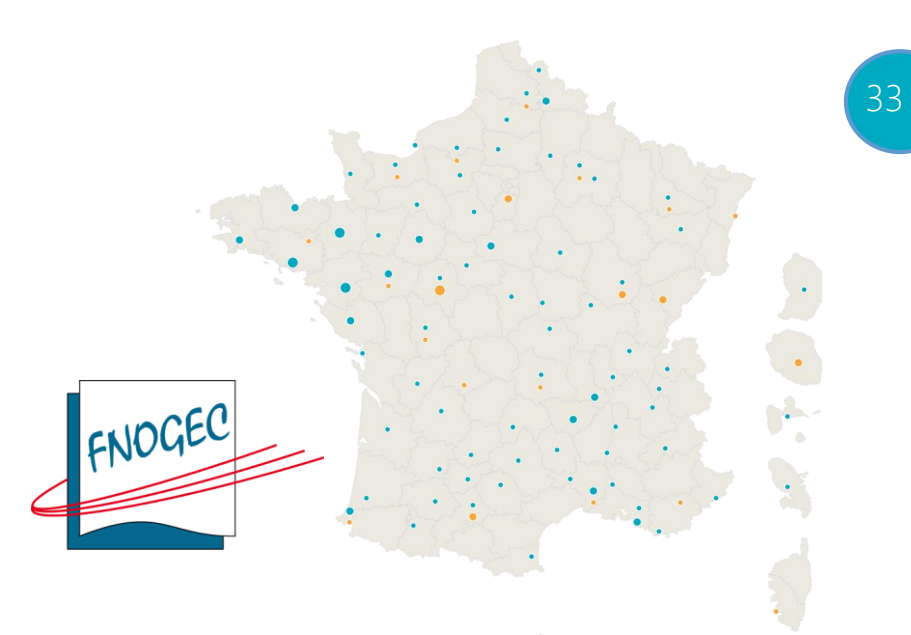

#### COMMENT SE CONNECTER ?

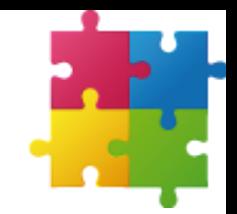

créer

Pour les autres membres de l'établissement :

Pour ajouter un contact et vérifier qu'il n'est pas déjà présent dans l'annuaire, veuillez indiquer son courriel et cliquez sur Créer un contact

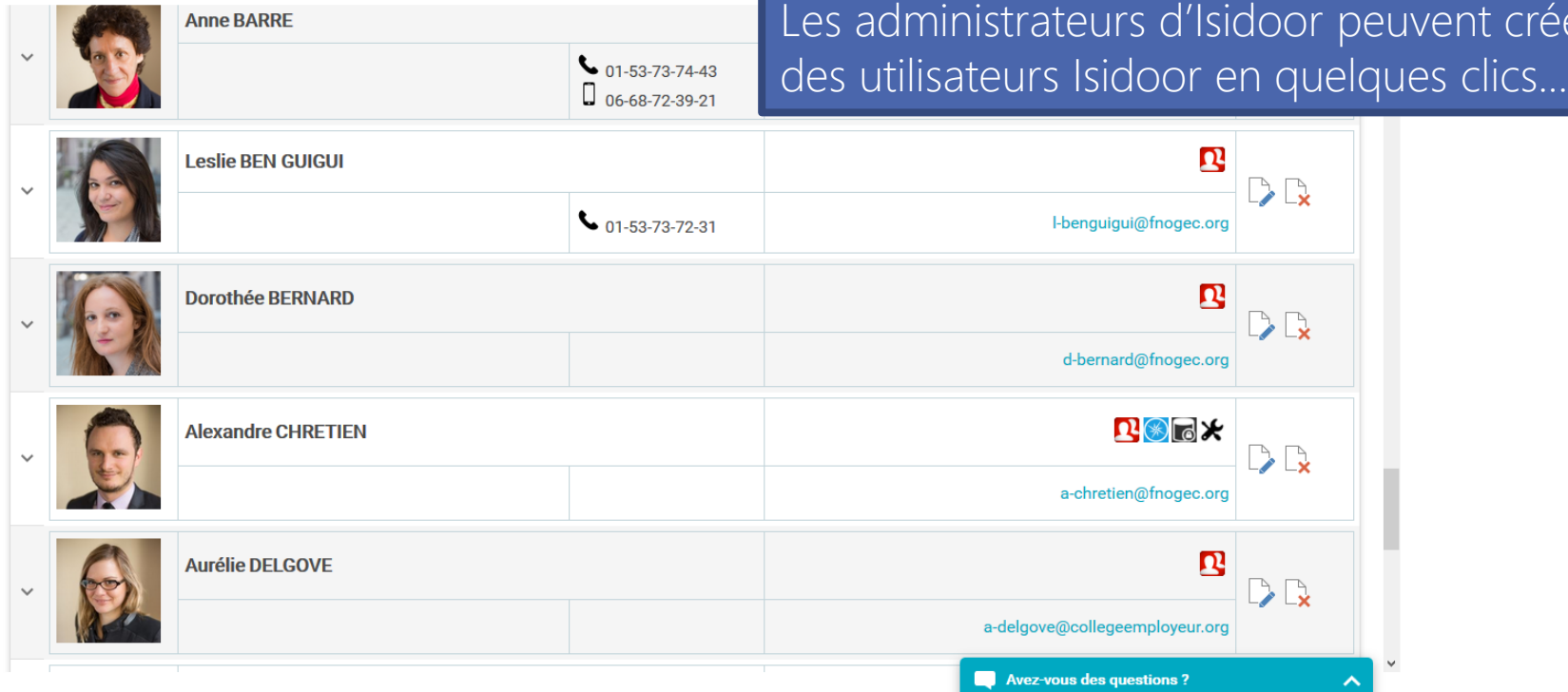

Renseignez le courrie

### COMMENT SE CONNECTER ?

**S** 

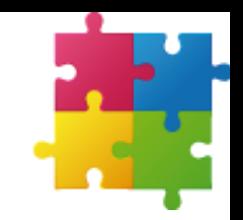

35

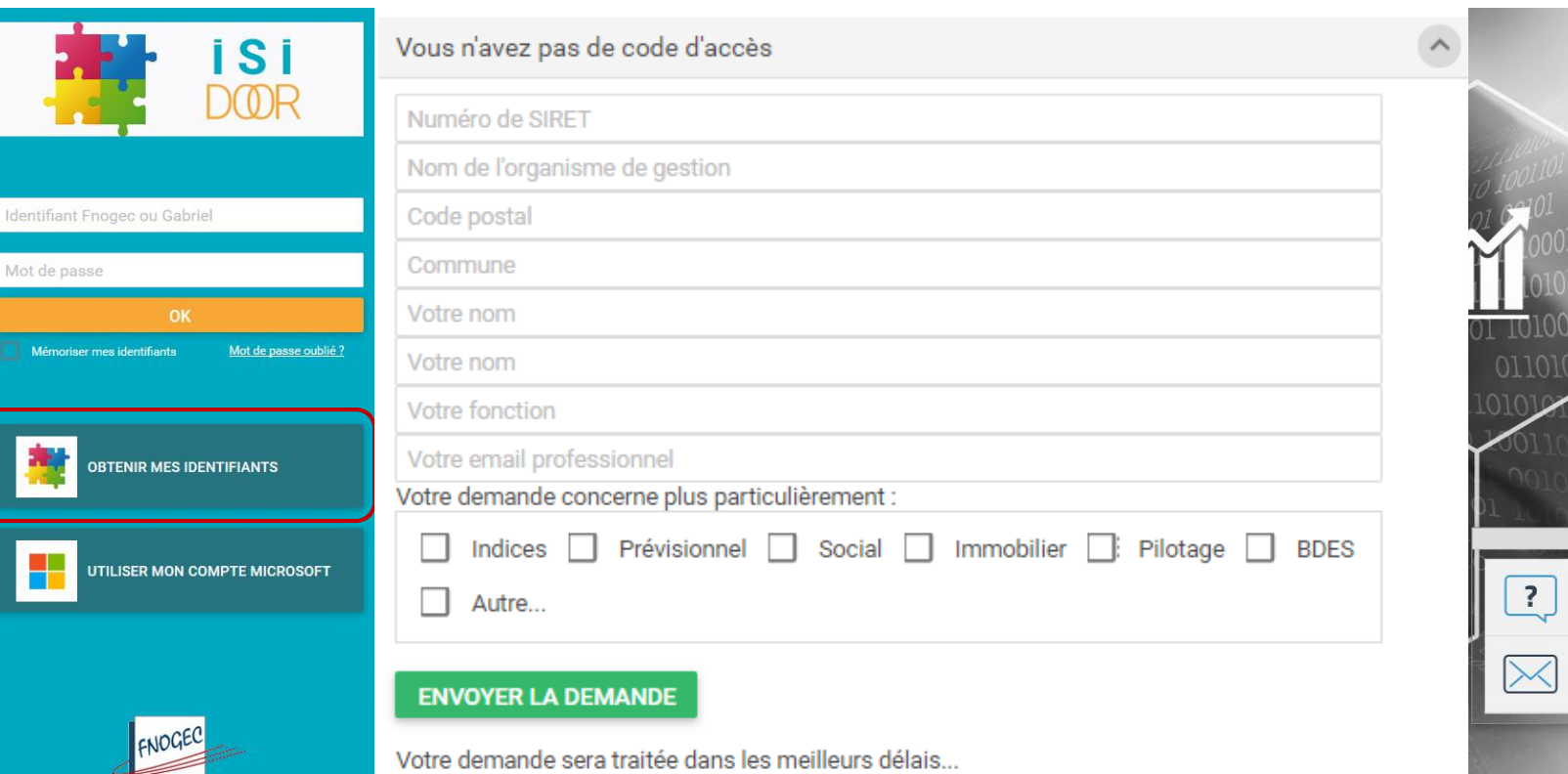

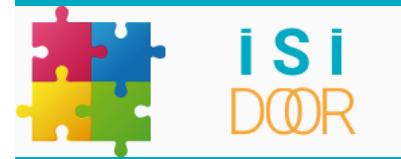

### ASSISTANCE

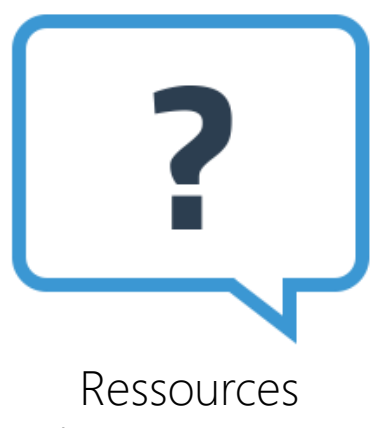

#### documentaires

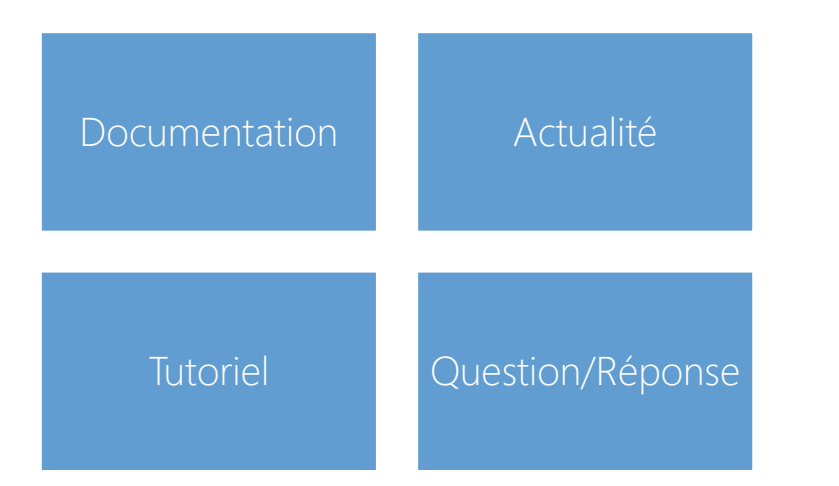

19/12/2017

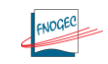

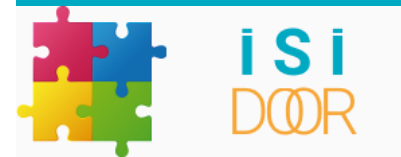

### ASSISTANCE

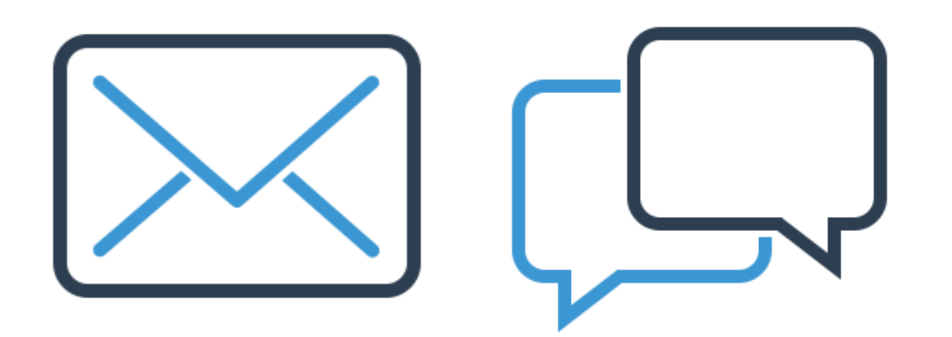

Suivi des demandes

« Chat » conseiller

support@isidoor.org

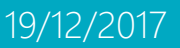

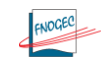

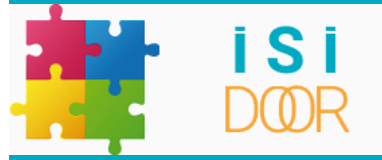

### ACCOMPAGNEMENT

Présentations, formations organisées par votre Udogec/Urogec

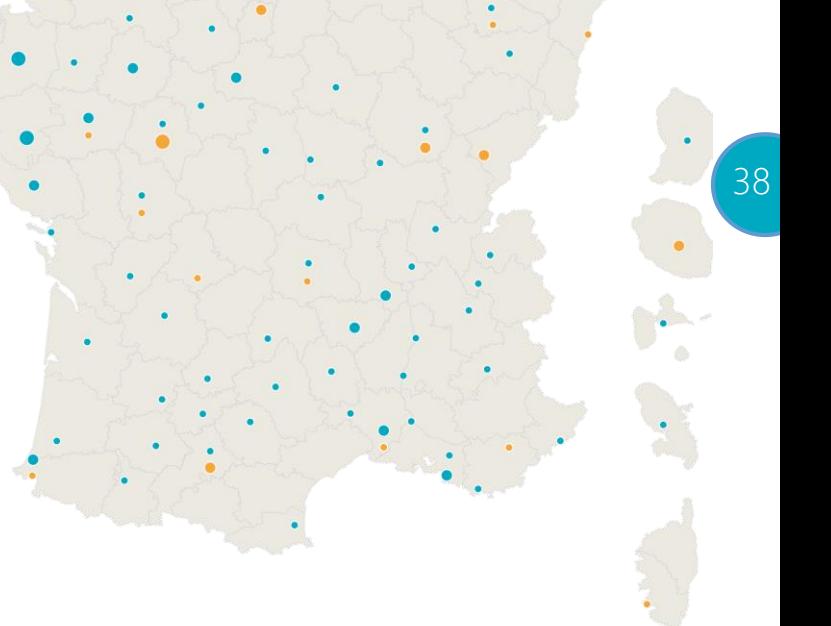

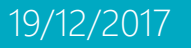

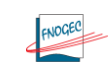

### MERCI POUR VOTRE ATTENTION

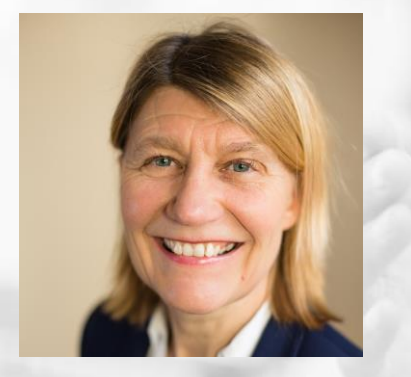

Aurélia de SAINT-EXUPERY Secrétaire générale

a-desaintexupery@fnogec.org

Frédéric HUL Responsable des Systèmes d'Information f-hul@fnogec.org

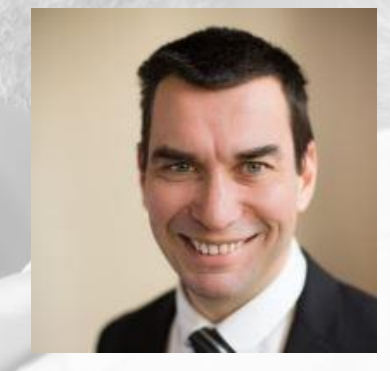

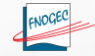

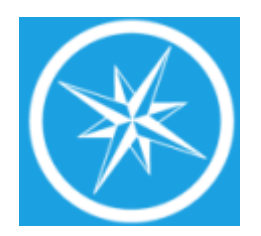

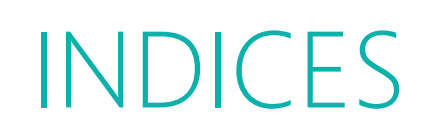

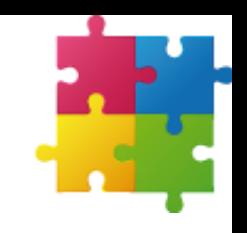

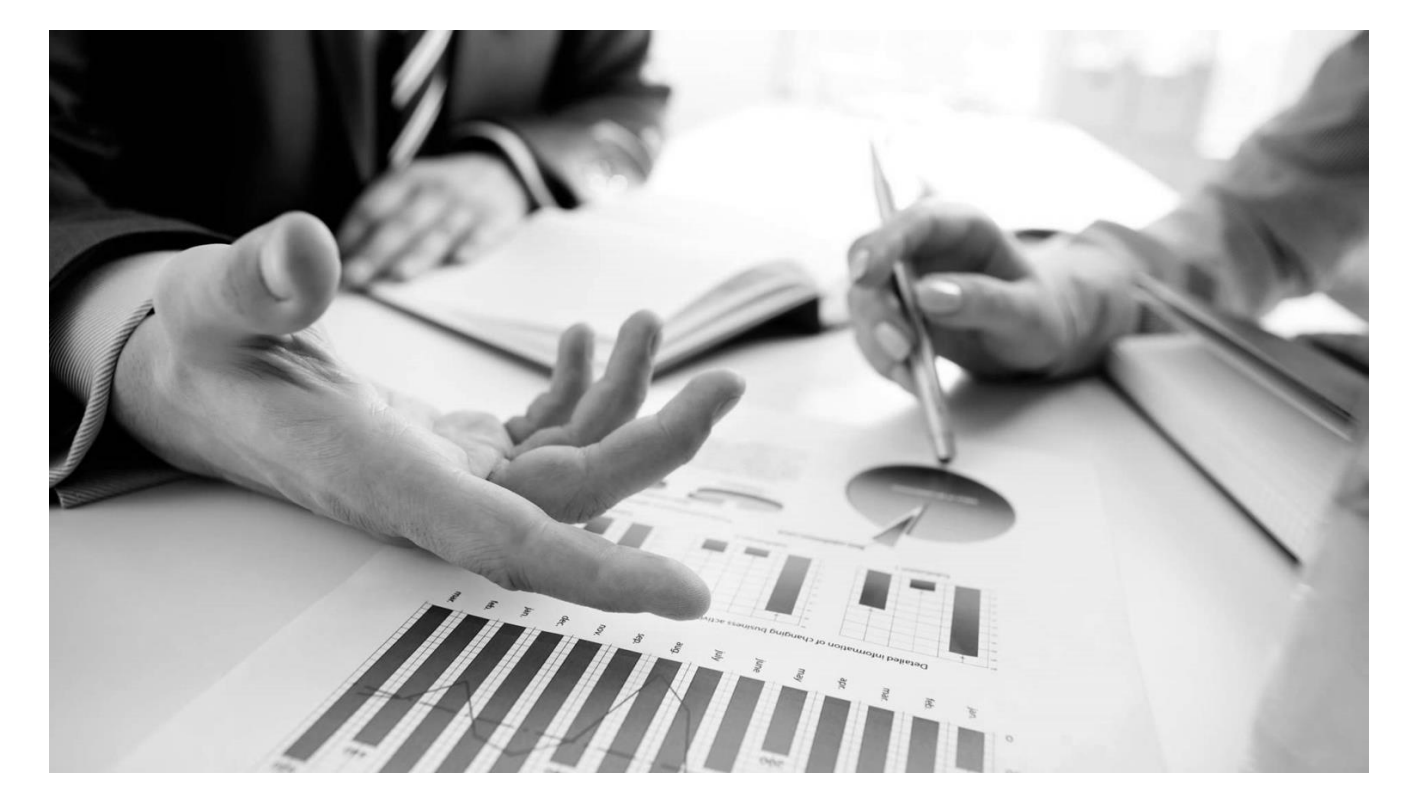

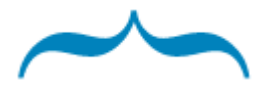

*Un outil d'aide à la décision pour tous ...*

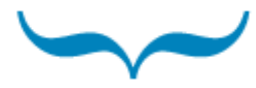

### INDICES

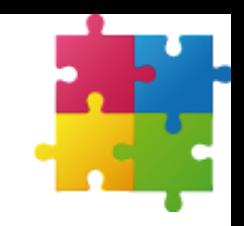

Permettre un autodiagnostic économique et financier  $\bullet$ 

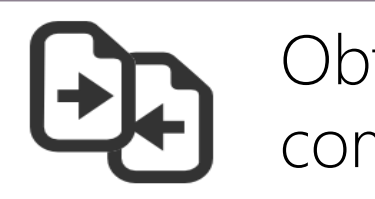

Obtenir des éléments de comparaison

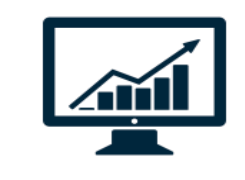

Suivre l'évolution de vos indicateurs sur plusieurs années

### INDICES

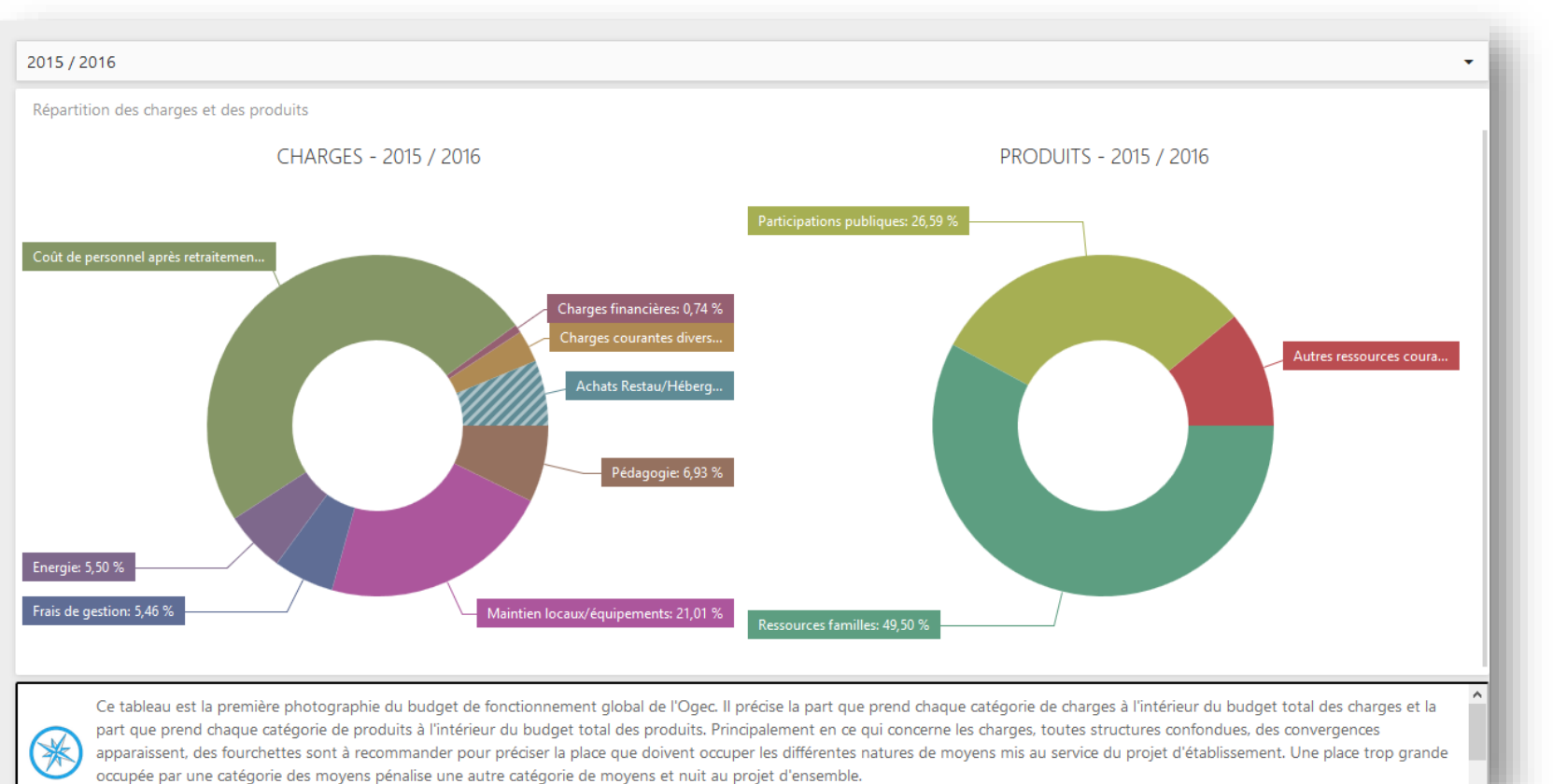

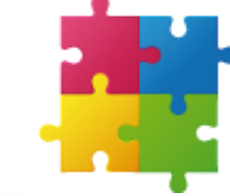

42

### INDICES

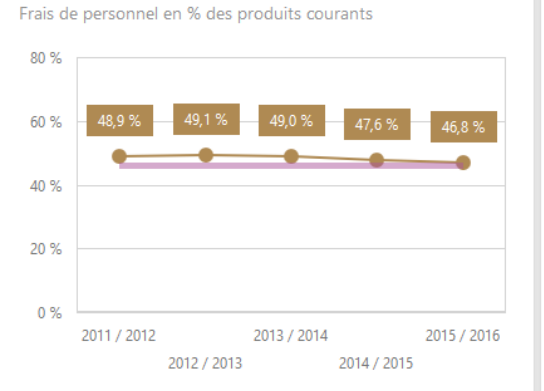

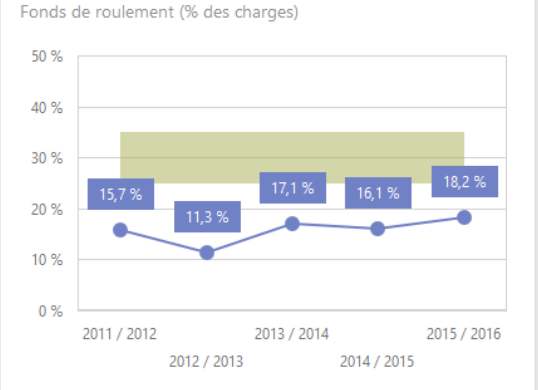

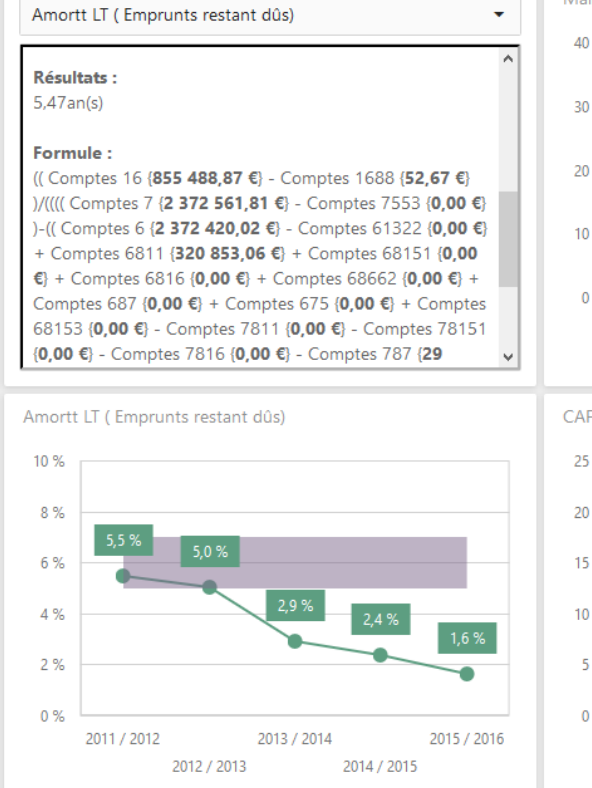

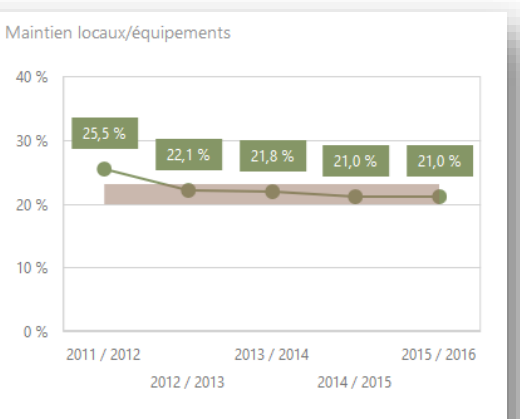

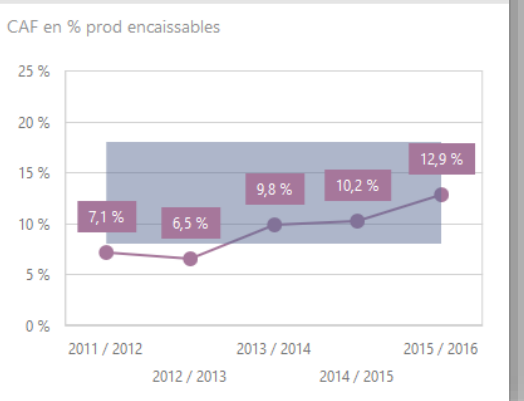

#### 43

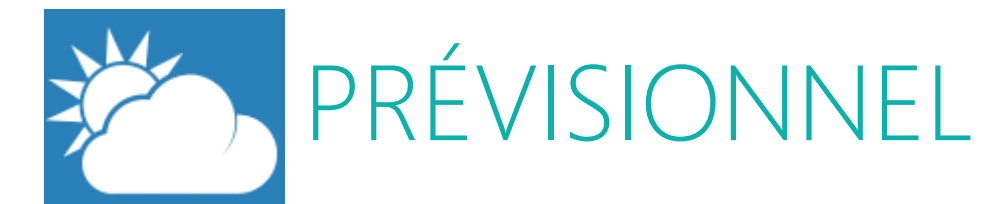

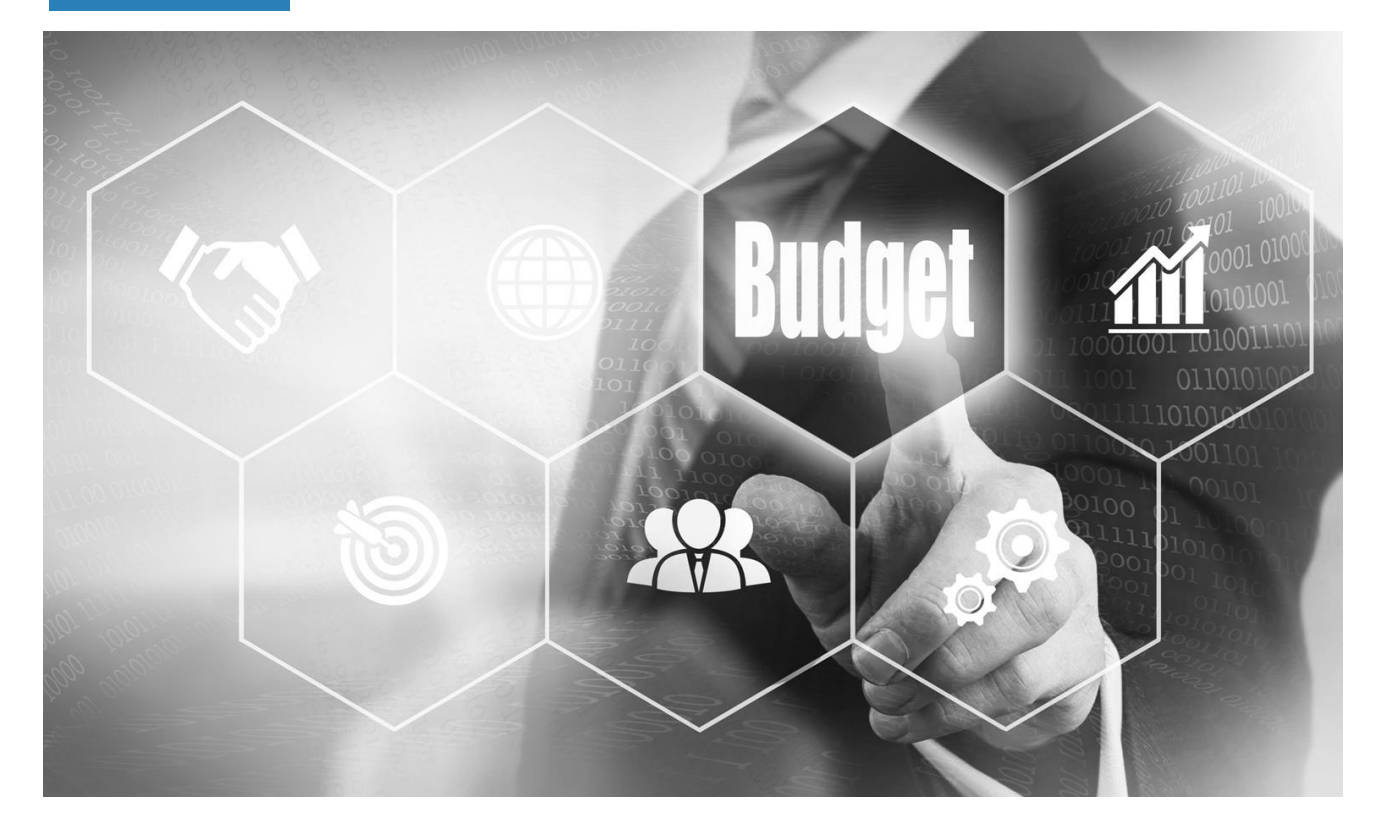

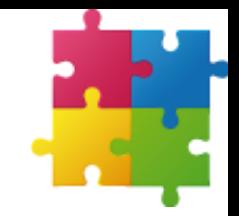

*Simulez rapidement l'évolution financière de votre établissement jusqu'à 5 ans*

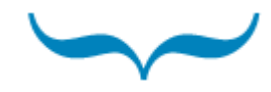

PRÉVISIONNEL

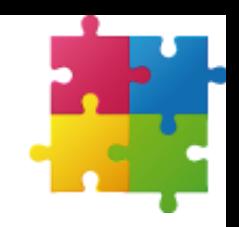

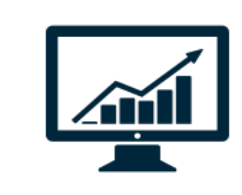

Projeter le budget de fonctionnement à cinq ans

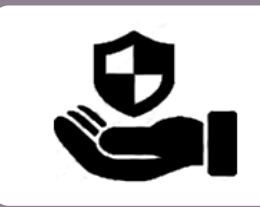

Planifier les investissements et gros entretiens à cinq ans

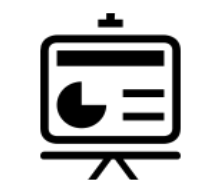

Etablir une synthèse financière à cinq ans par le tableau de financement pluriannuel

#### PRINCIPE DE FONCTIONNEMENT

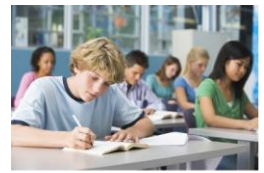

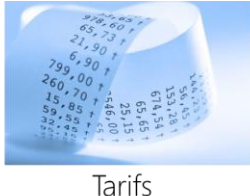

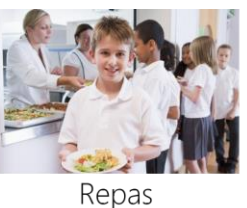

Effectifs élèves

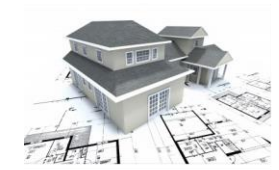

Surfaces

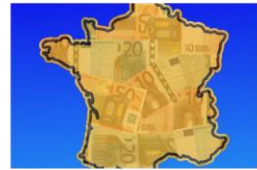

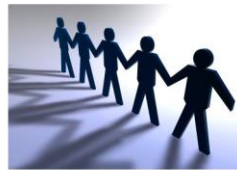

Salariés

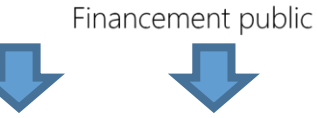

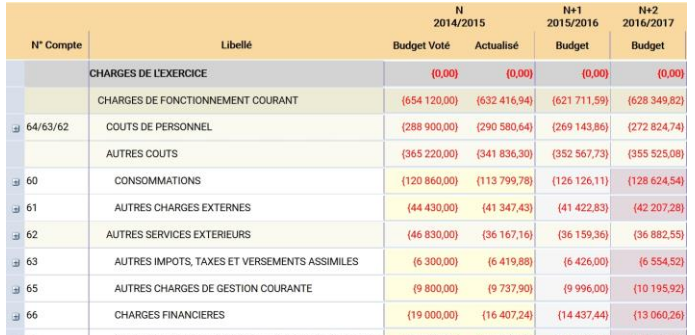

6 tableaux d'hypothèses permettent d'établir automatiquement le Budget de fonctionnement à 5 ans

46

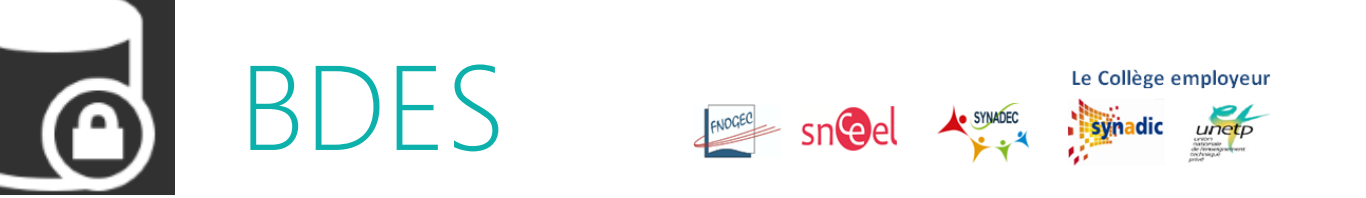

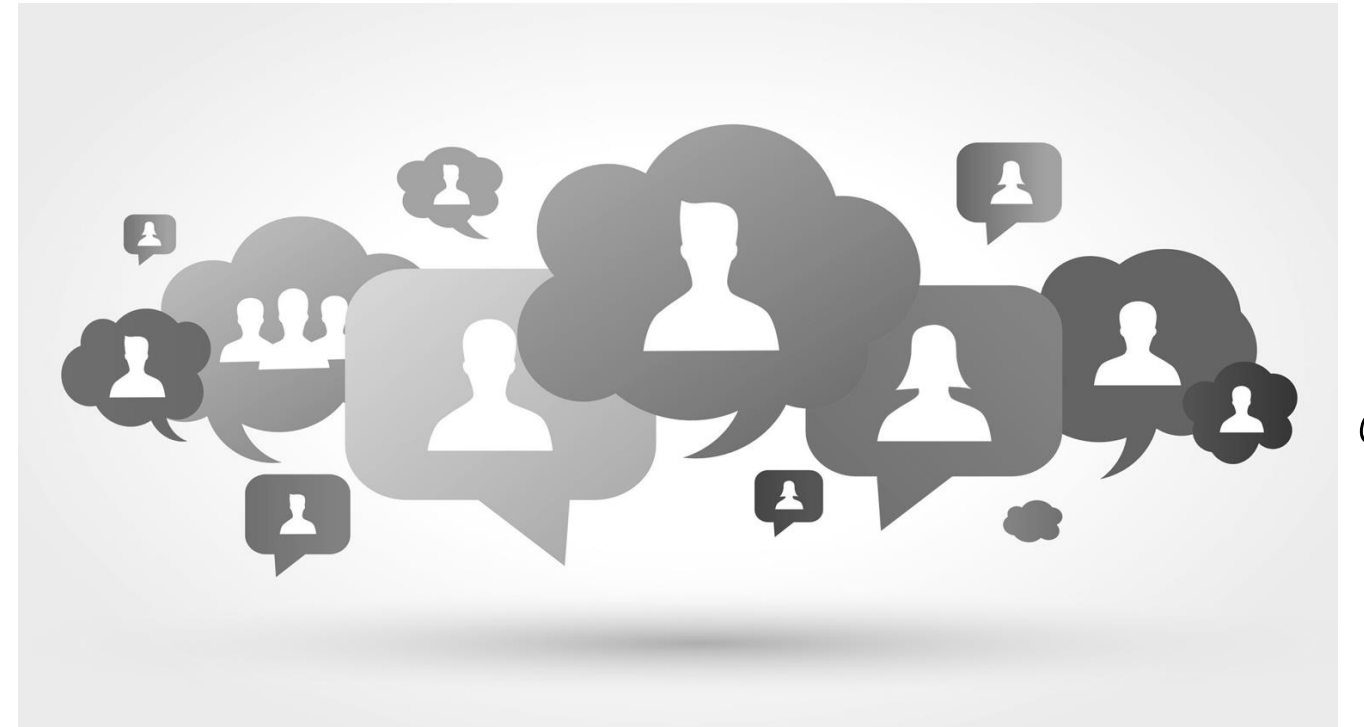

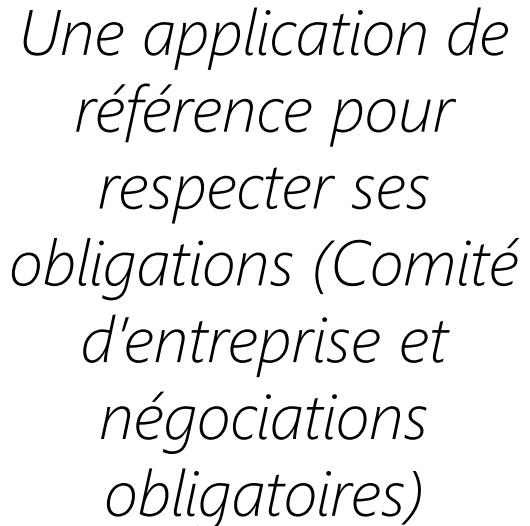

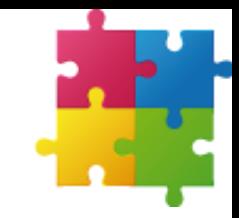

 $BDFC$ 

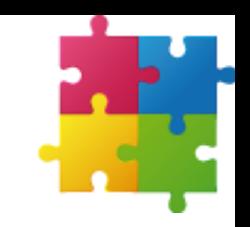

Permettre de répondre à une obligation légale

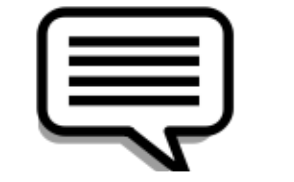

Consulter le Comité d'Entreprise sur les orientations stratégiques

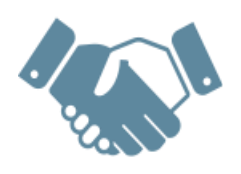

Améliorer le dialogue social

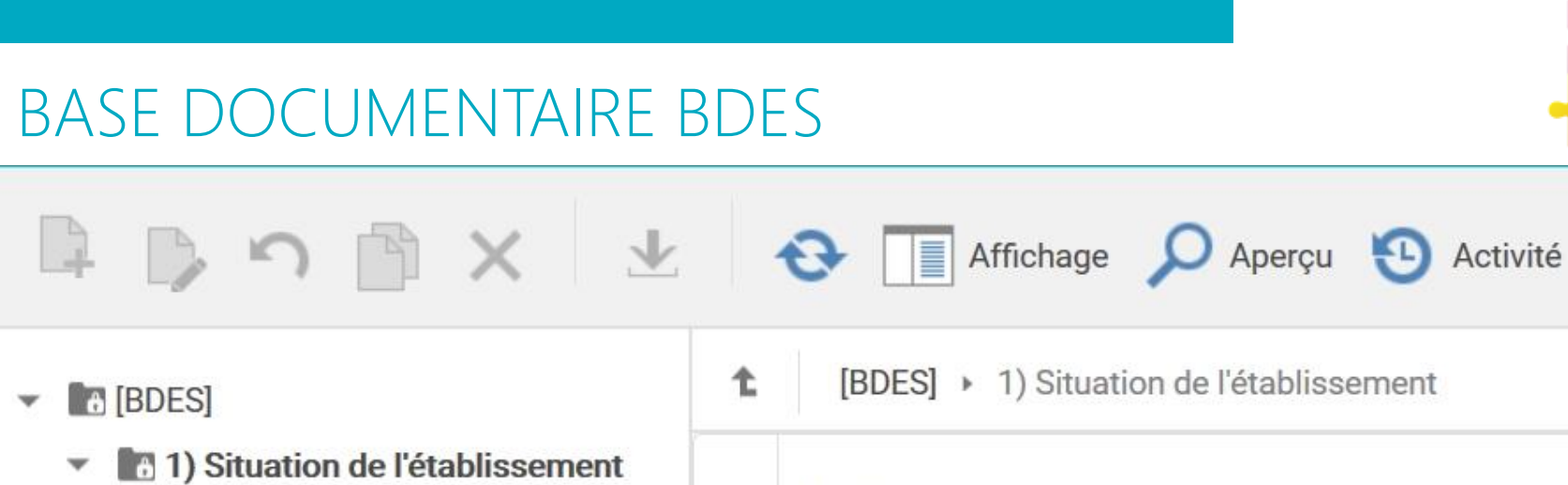

**Exercice 2012-2013** 

**1.** Exercice 2014-2015

1 a 2) Investissement social

13) Investissement matériel et imma

**Nom** Ωú,

Commentaires des tableaux Orientations stratégiques, données prévisionnelles Rapports et informations récurrents

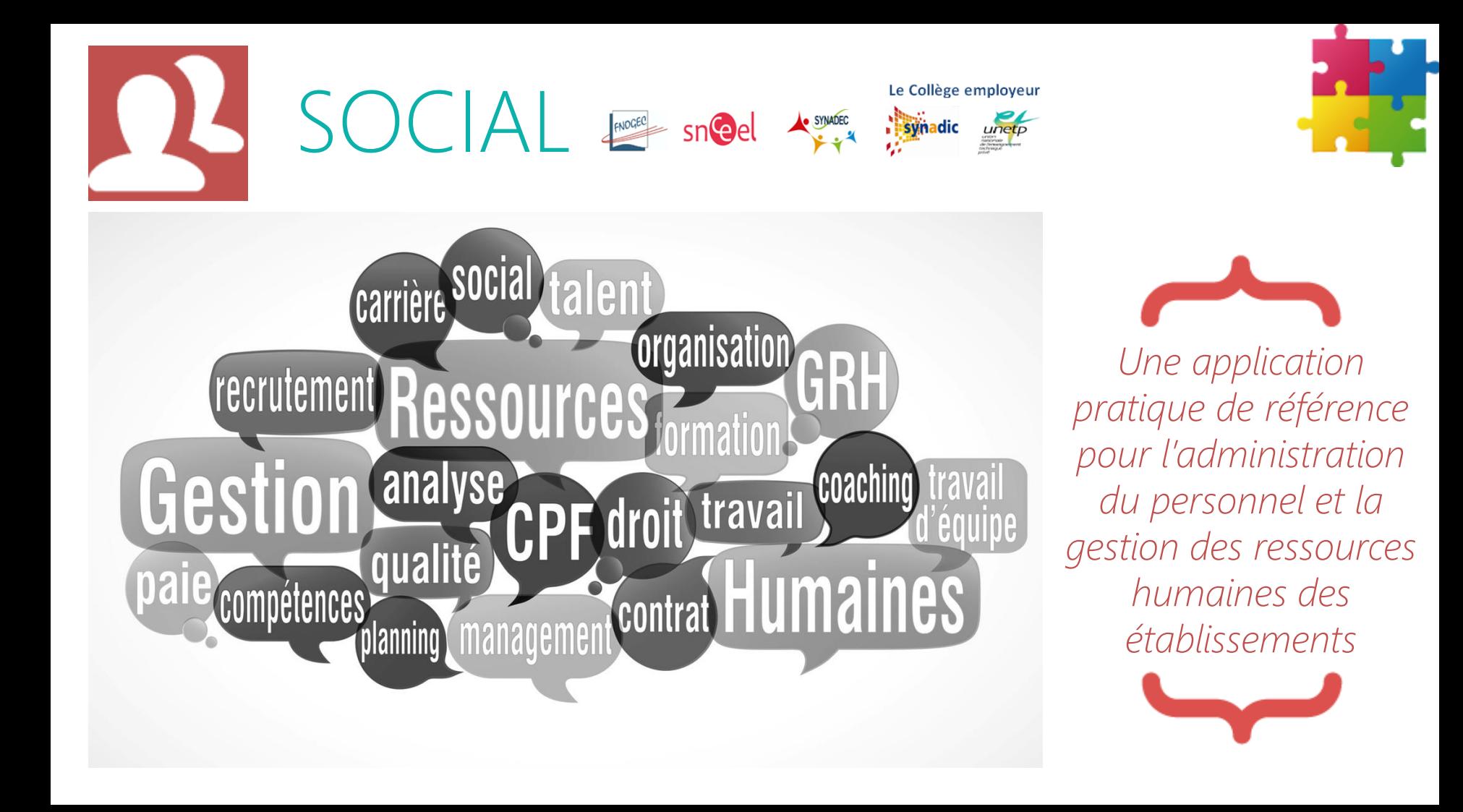

### $\Delta$ l

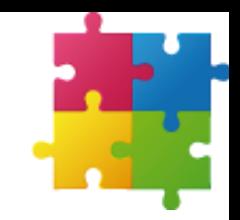

51

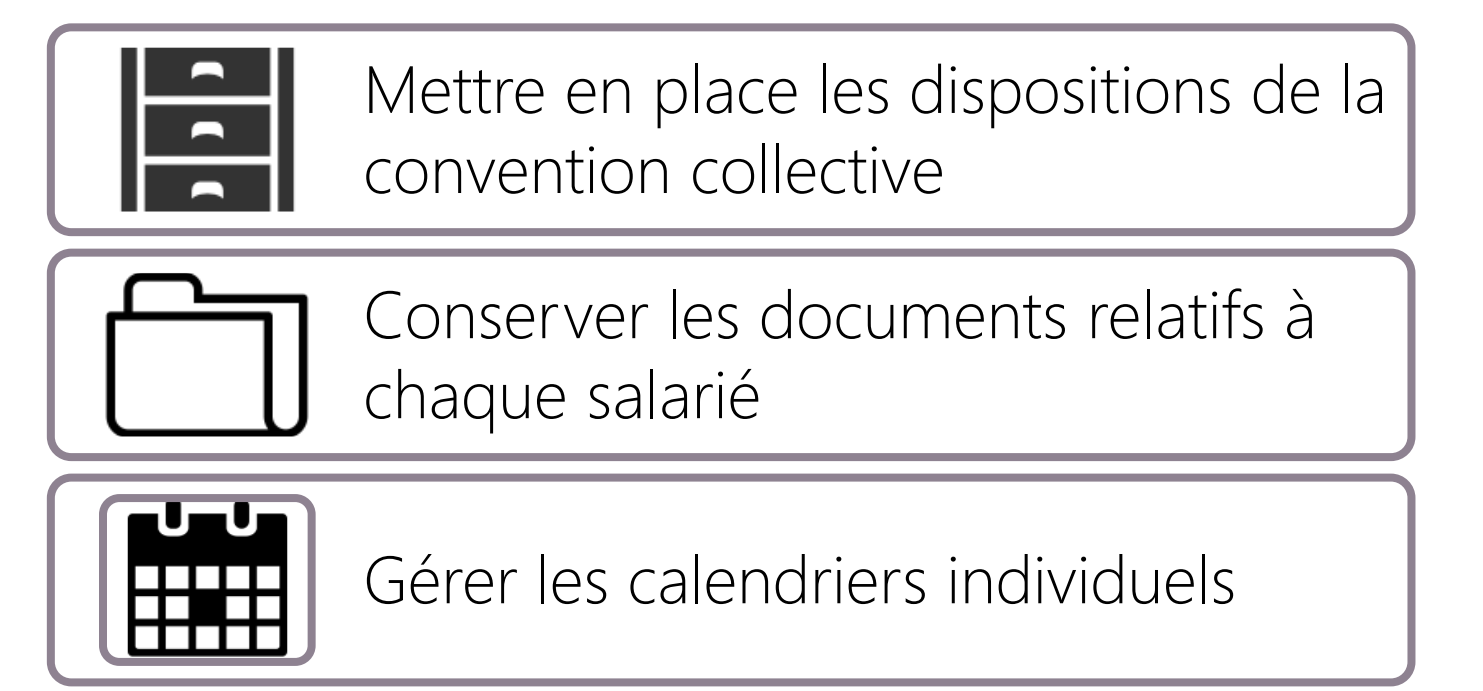

#### CALENDRIER

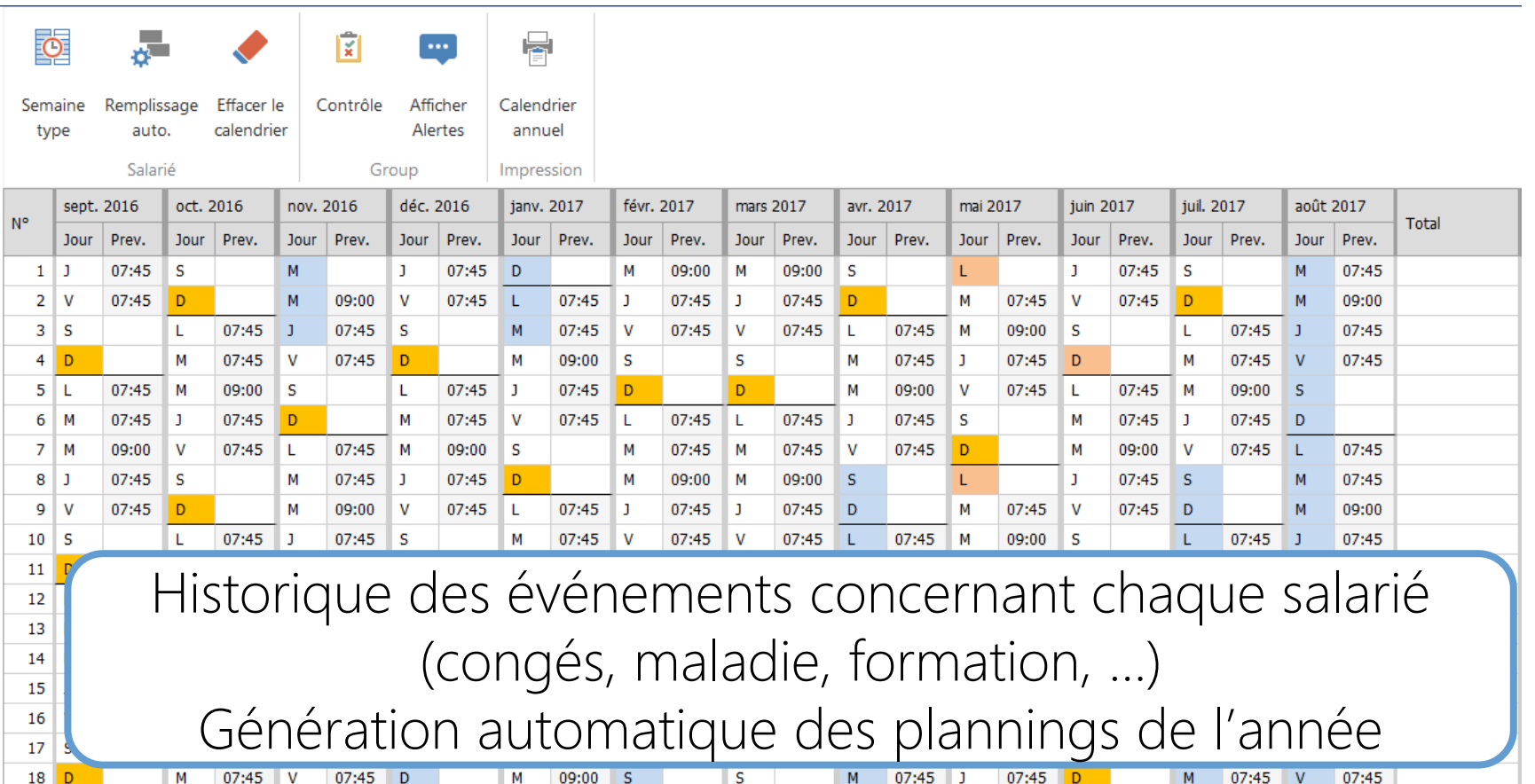

52

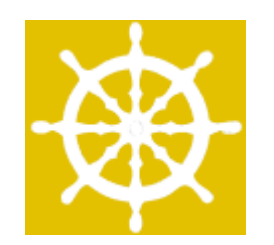

# PILOTAGE

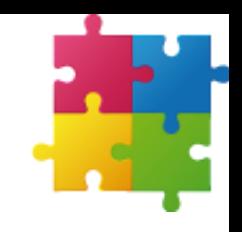

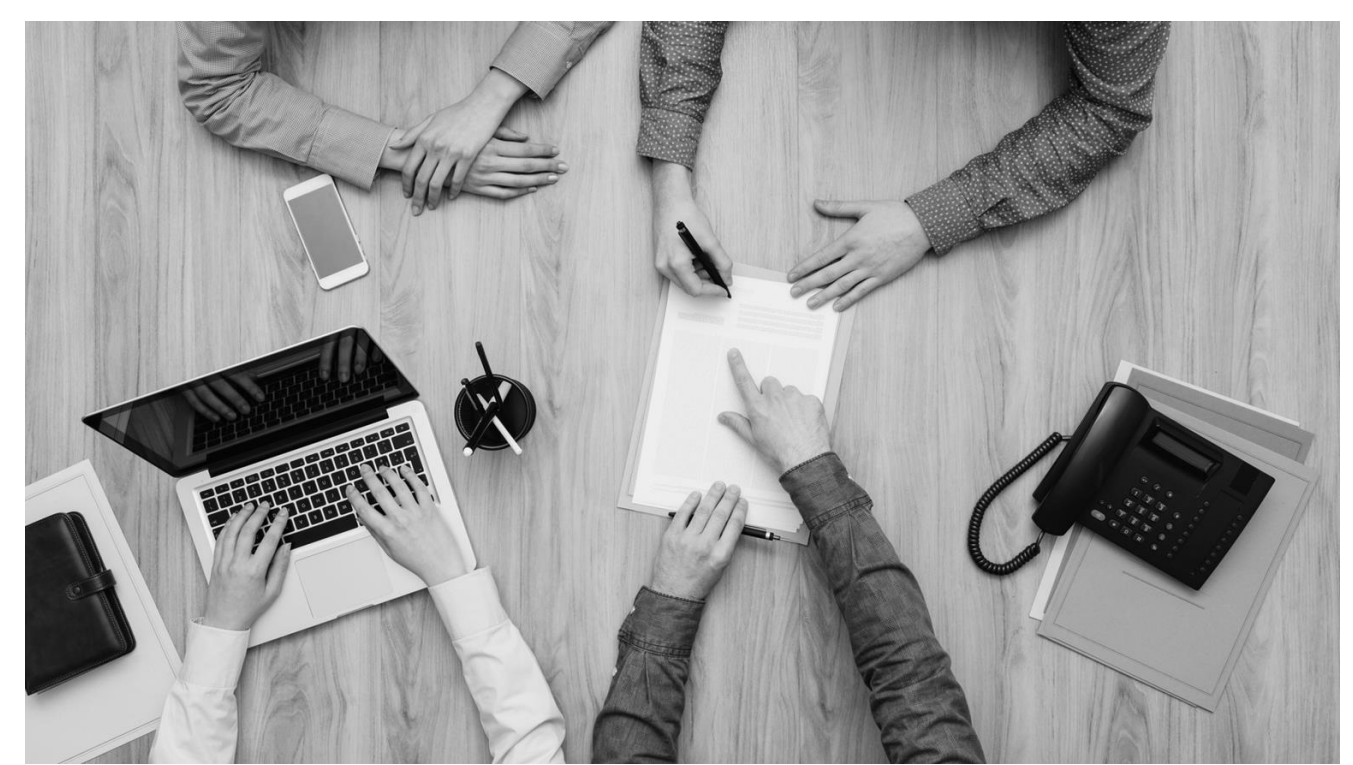

*Une démarche de progrès pour améliorer le fonctionnement de l'Ogec*

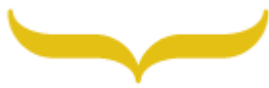

### PILOTAGE

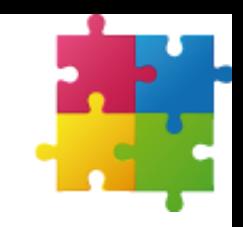

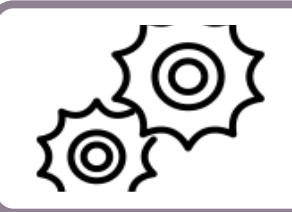

Améliorer la qualité de fonctionnement de l'OGEC et sécuriser l'établissement

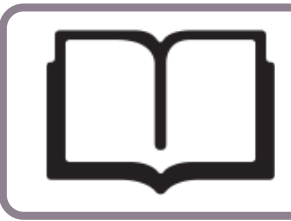

Eviter omissions ou erreurs quant au respect des règles institutionnelles ou légales

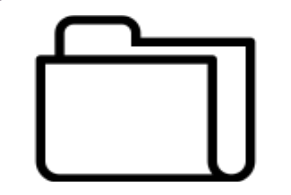

Assurer la permanence de l'activité associative et garantir la mémoire de l'OGEC

#### BONNES PRATIQUES

statutaires qu'il communique

aux membres de droit

 $\wedge$ 

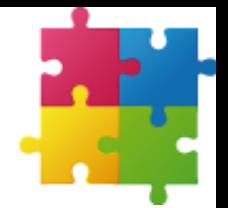

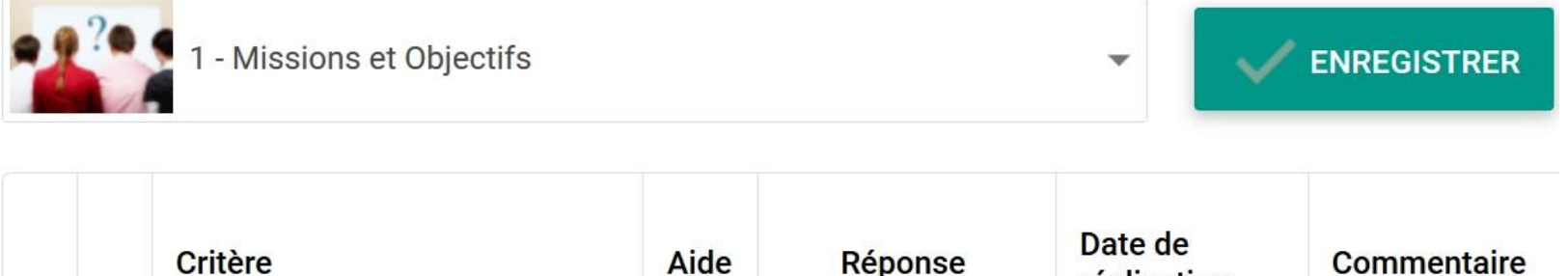

 $\mathbf{r}$  in

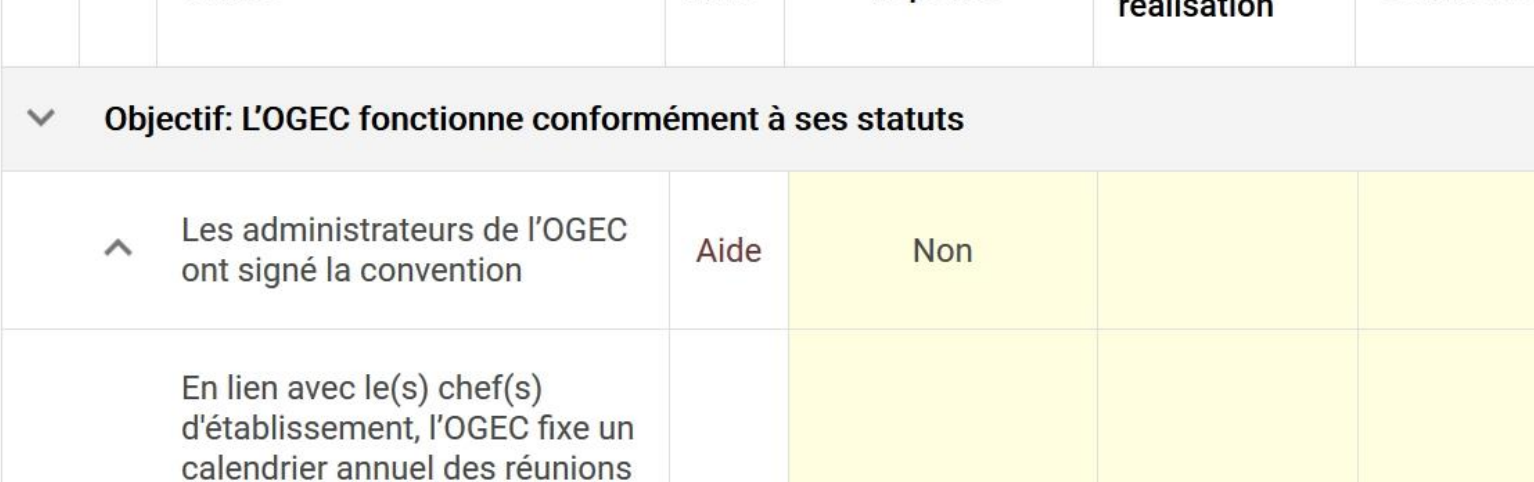

Oui

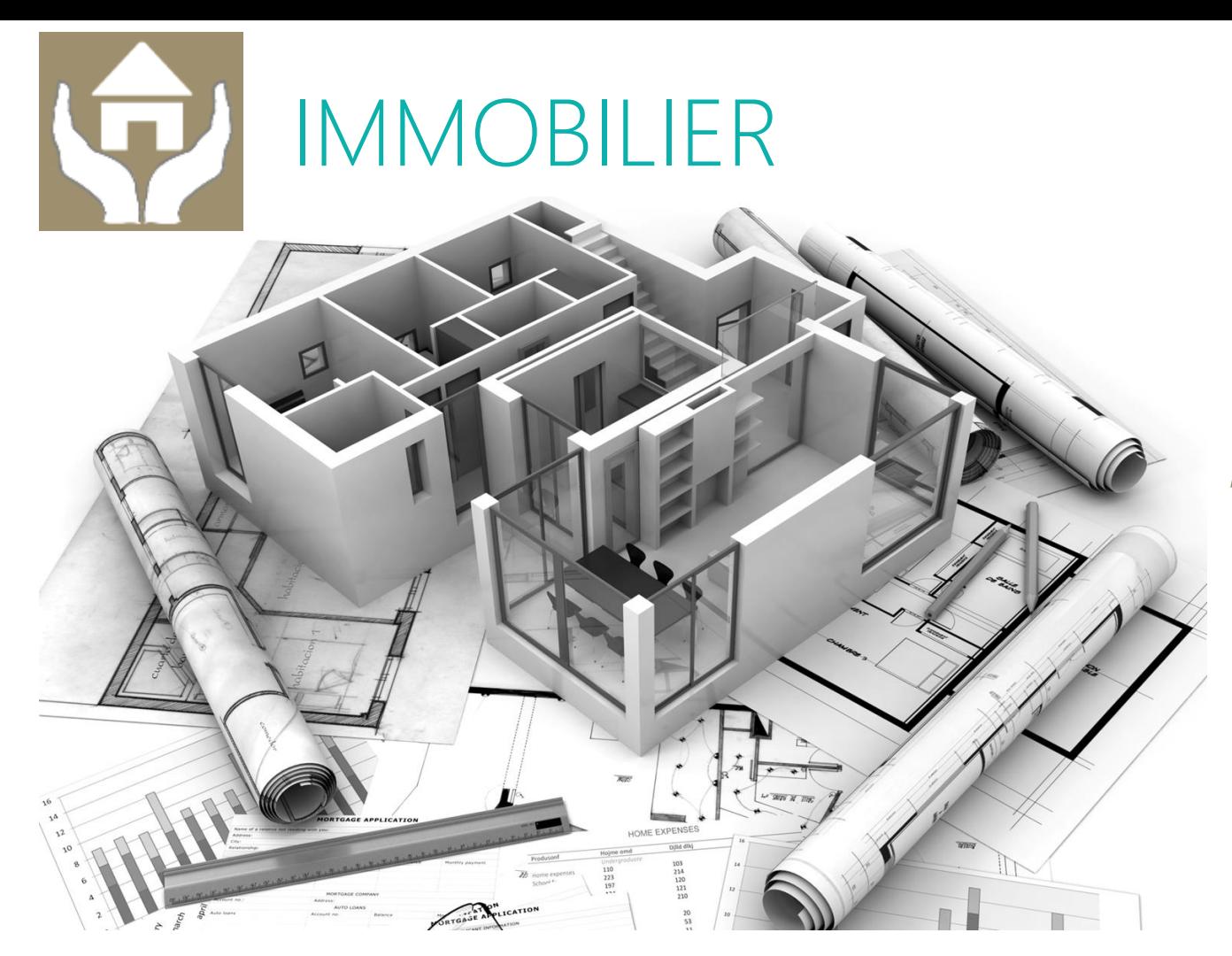

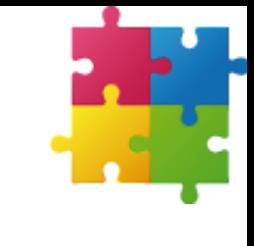

*Maîtriser la gestion courante des locaux scolaires et du patrimoine immobilier*

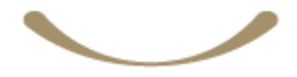

#### IMMOBILIER

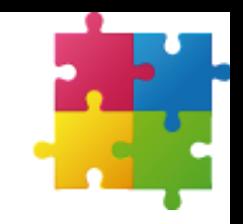

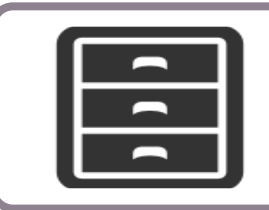

Disposer d'un état des lieux des locaux scolaires

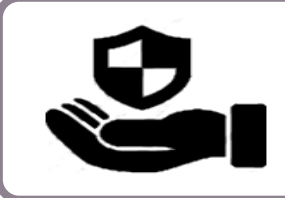

Suivre la gestion courante du patrimoine bâti et des obligations réglementaires

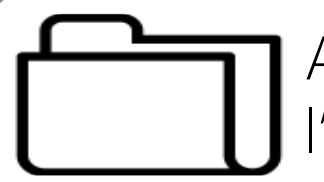

Archiver les documents relatifs à l'immobilier scolaire

## RÉGLEMENTATION

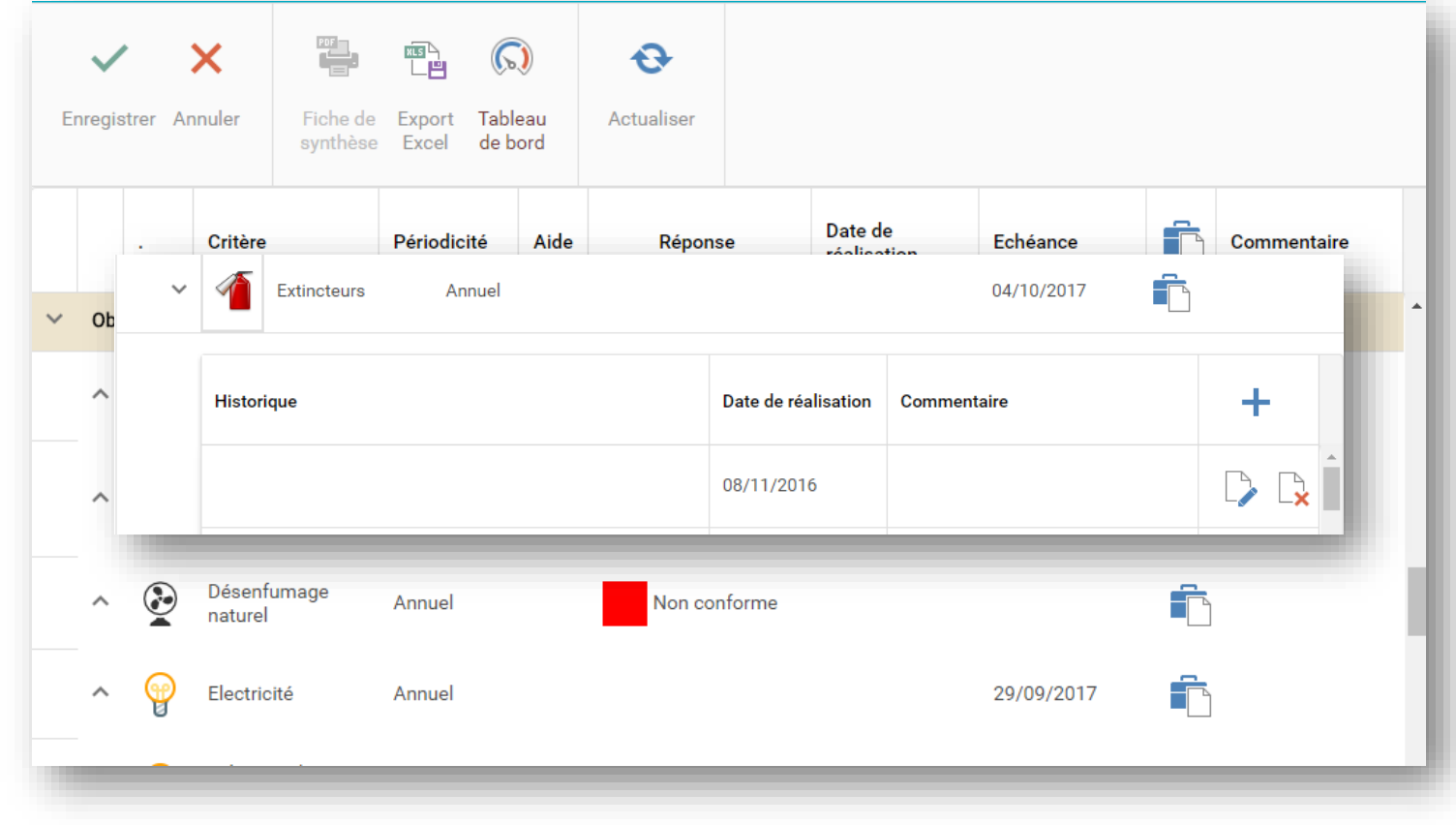

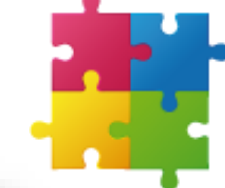